ГОСУДАРСТВЕННОЕ БЮДЖЕТНОЕ УЧРЕЖДЕНИЕ ДОПОЛНИТЕЛЬНОГО ОБРАЗОВАНИЯ «ДОМ ЮНОШЕСКОГО ТЕХНИЧЕСКОГО ТВОРЧЕСТВА ЧЕЛЯБИНСКОЙ ОБЛАСТИ» «НОВЫЕ МЕСТАДОПОЛНИТЕЛЬНОГО ОБРАЗОВАНИЯ»

ПРИНЯТО На заседании педагогического совета ГБУ ДО «ДЮТТ Челябинской области» Протокол №35 от «15» июня 2023 г.

**УТВЕРЖДАЮ** Директор ГБУ ДО «ДЮТТ» Челябинской области auauce Xaramob B.H. Приказ №341 «23» Церка 2023 г.

## ДОПОЛНИТЕЛЬНАЯ ОБЩЕОБРАЗОВАТЕЛЬНАЯ ОБЩЕРАЗВИВАЮЩАЯ ПРОГРАММА «Робототехника. Вводный модуль»  $(HM-2020)$

Направленность: техническая Уровень освоения программы: стартовый Срок освоения программы: 1 год Возрастная категория обучающихся: 6-8 лет

> Автор-составитель: Сидоркина Ольга Николаевна Педагог дополнительного образования

# Оглавление

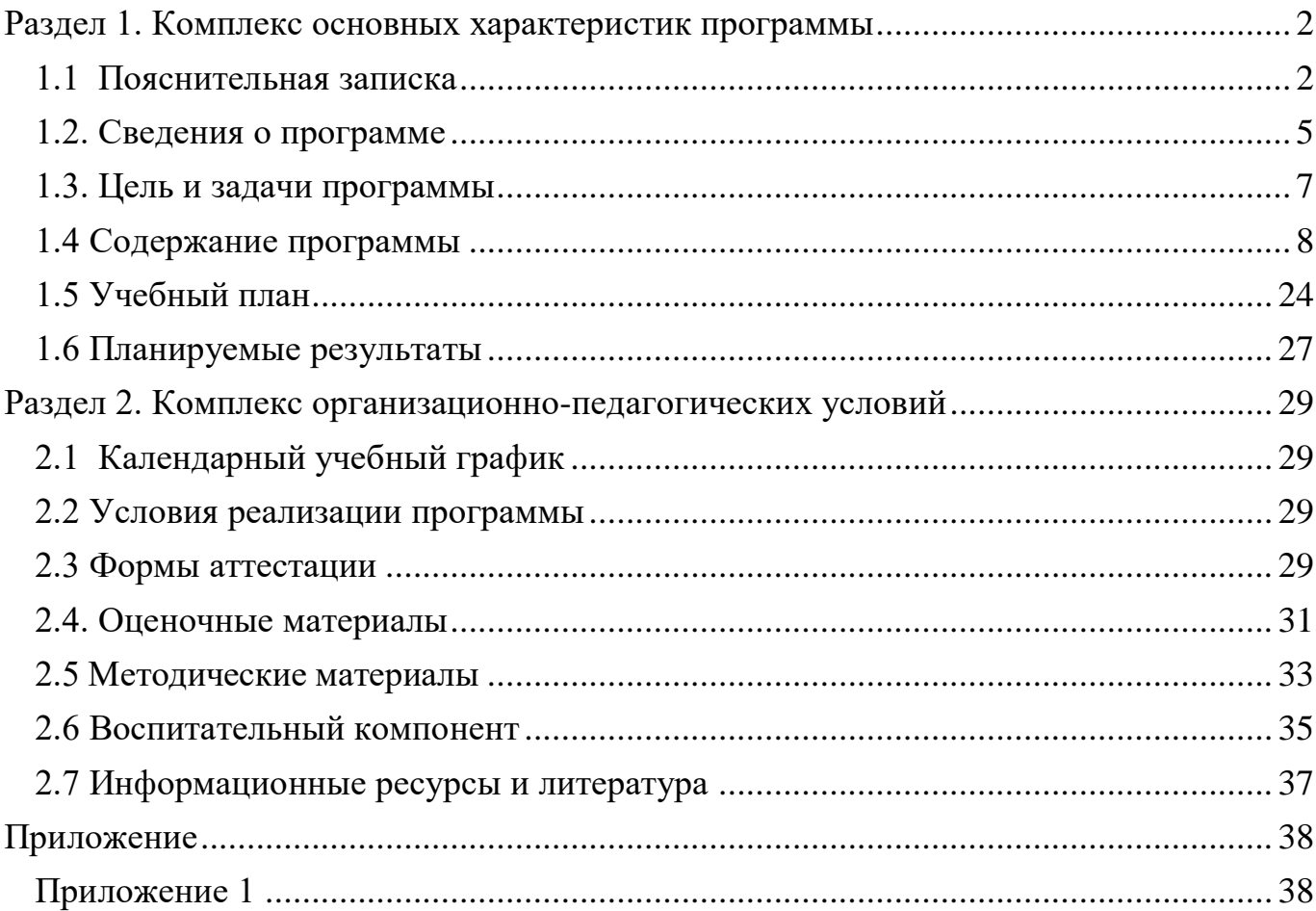

#### **Раздел 1. Комплекс основных характеристик программы**

#### **1.1 Пояснительная записка**

<span id="page-2-1"></span><span id="page-2-0"></span>Дополнительная общеобразовательная общеразвивающая программа «Робототехника. Вводный модуль» (НМ-2020) относится к технической направленности.

По форме организации содержания и процесса педагогической деятельности программа является интегрированной.

Дополнительная общеобразовательная общеразвивающая программа «Робототехника. Вводный модуль» (НМ-2020) разработана согласно требованиям следующих нормативных документов:

Федерального закона от 29.12.2012 № 273-ФЗ «Об образовании в Российской Федерации»;

Федерального закона от 24.07.1998 № 124-ФЗ «Об основных гарантиях прав ребенка в Российской Федерации»;

Распоряжения Правительства РФ от 12.11.2020 3s 2945-p «Об утверждении плана мероприятий по реализации в 2021 – 2025 г. г. Стратегии развития воспитания в Российской Федерации на период до 2025 года»;

Концепции развития дополнительного образования детей до 2030 года и плана мероприятий по ее реализации, утвержденной распоряжением Правительства РФ от 31.03.2022 № 678-p;

Указа Президента Российской Федерации «Стратегия научнотехнологического развития Российской Федерации» (редакция от 15.03.2021г. № 143);

Постановления Главного государственного санитарного врача РФ от 28.09.2020 N. 28 «Об утверждении санитарных правил CП 2.4. 3648-20 «Санитарно-эпидемиологические требования к организациям воспитания и обучения, отдыха и оздоровления детей и молодежи»;

Паспорта приоритетного проекта «Доступное дополнительное образование для детей», утвержденного президиумом Совета при Президенте РФ по стратегическому развитию и приоритетным проектам 30 ноября 2016;

Приказ Министерства просвещения Российской Федерации от 27 июля 2022г. № 629 «Об утверждении Порядка организации и осуществления образовательной деятельности по дополнительным общеобразовательным программам»;

Методических рекомендаций по проектированию дополнительных общеразвивающих программ, разработанных Министерством образования и науки России совместно с ГАОУ ВО «Московский государственный педагогический университет», ФГАУ «Федеральный институт развития образования», AHO дополнительного профессионального образования «Открытое образование»;

Письмо Минобрнауки РФ от 18.11.2015 г. № 09-3242 «Методические рекомендации по проектированию дополнительных общеразвивающих программ (включая разноуровневые)»;

Распоряжение Правительства ЧО № 901-рп от 20.09.2022 г. «Об утверждении регионального плана мероприятий на 2022 – 2024 годы по реализации Концепции развития дополнительного образования детей до 2030 года»;

Приказ Министерства труда и социальной защиты РФ № 652-н от 21.09.2021 г «Об утверждении профессионального стандарта «Педагог дополнительного образования детей и взрослых»;

Приказ Минпросвещения России от 03.09.2019 N 467 (ред. от 21.04.2023) «Об утверждении Целевой модели развития региональных систем дополнительного образования детей» (Зарегистрировано в Минюсте России 06.12.2019 N 56722);

Закона Челябинской области от 29.08.2013 № 515-3O «Об образовании в Челябинской области»;

Устава ГБУ ДО «Дом юношеского технического творчества Челябинской области».

Направленность: техническая.

Программа **«**Робототехника. Вводный модуль**»** (НМ-2020) направлена на формирование интереса обучающихся к современным технологиям конструирования, программирования и использования роботизированных устройств.

Актуальность программы. XXI век - век высоких технологий, в корне изменивших нашу жизнь. Поэтому сегодня обществу требуются люди, способные нестандартно решать задачи, возникшие перед человечеством, вносить новое содержание во все сферы жизнедеятельности. Государство испытывает острую потребность в высококвалифицированных специалистах, обладающих высокими интеллектуальными возможностями, способных к совершению инновационного прорыва в современной науке и технике. В Концепции развития дополнительного образования детей в РФ подчёркивается важность разработки инновационных образовательных программ в области научно-технического творчества детей и создания необходимых условий для занятий детей техническими видами деятельности.

Современные дети живут в эпоху активной информатизации, компьютеризации и роботостроения. Следовательно, перед нами стоит задача развивать у детей техническую пытливость мышления, аналитический ум, навыки конструкторской, элементарной экспериментально-исследовательской, творческой деятельности. Начинать готовить будущих инженеров нужно не в вузах, а значительно раньше – в младшем школьном возрасте, когда у детей особенно выражен интерес к техническому творчеству. Разработка роботов, робототехника является одним из самых перспективных направлений формирования интереса учащихся к современным технологиям конструирования, программирования.

Обучение детей с использованием робототехнического оборудования - это и обучение в процессе игры, и техническое творчество одновременно. Новые принципы решения актуальных задач человечества с помощью роботов, усвоенные в школьном возрасте (пусть и в игровой форме), ко времени окончания вуза и начала работы по специальности отзовутся в принципиально новом подходе к решению задач реальных.

Работа с образовательными конструкторами LEGO позволяет учащимся в форме познавательной игры освоить основы механики, программирования, узнать многие важные идеи и развить необходимые в жизни технические навыки и творческие способности. Они получают возможность работы на компьютере. Важно отметить, что компьютер является средством управления моделью, его

использование направлено на составление управляющих алгоритмов для собранных моделей. Учащиеся получают представление об особенностях составления программ управления, автоматизации механизмов, моделировании работы систем. Изучая простые механизмы, учащиеся учатся работать руками (развитие мелкой моторики), развивают элементарное конструкторское мышление, фантазию, изучают принципы работы многих механизмов.

Занятия по программе предоставляют им возможность приобрести начальный опыт разработки и представления своего творческого проекта: модели робота собственной конструкции.

Программа отвечает потребностям современных учащихся и их родителей и ориентирована на эффективное решение актуальных проблем детей, связанных с недостаточными коммуникативными навыками, недостаточным развитием внимания, памяти, усидчивости.

Дополнительная общеобразовательная программа «Робототехника. Вводный модуль» (НМ-2020) позволяет объединить конструирование и программирование в одном курсе и привить подрастающему поколению интерес к техническому творчеству.

Технологические наборы «LEGO WeDo 2.0» ориентированы на изучение основных физических принципов и базовых технических решений, лежащих в основе всех современных конструкций и устройств. Содержание и структура программы «Робототехника. Вводный модуль» (НМ-2020) направлена формирование устойчивых представлений о робототехнических устройствах как едином изделии определенного функционального назначения и с определенными техническими характеристиками.

Используя образовательную технологию «LEGO WeDo 2.0», обучающиеся разрабатывают, собирают, программируют и испытывают роботов. В работе учащиеся развивают мелкую моторику рук, усидчивость, терпение, пространственное и логическое мышление, внимание, ответственность за конечный результат. В совместной работе они развивают свои креативные способности, получают важные фундаментальные и технические знания. Они становятся более коммуникабельными, развивают навыки организации и проведения исследований, что, безусловно, способствует их успехам в дальнейшем школьном образовании, в будущей работе. Важным является и то, что между собранными роботами можно проводить различные соревнования, которые развивают у учащихся волю, стремление к победе.

**Педагогическая целесообразность.** Работа с образовательными конструкторами LEGO позволяет обучающимся в форме познавательной игры освоить основы механики, программирования, узнать многие важные идеи и развить необходимые в жизни технические навыки и творческие способности. Обучающиеся получают представления об особенностях составления программ управления, автоматизации механизмов, моделировании работы систем. Изучая простые механизмы, обучающиеся учатся работать руками (развитие мелкой моторики), развивает элементарное конструкторское мышление, фантазию, изучают принципы работы многих механизмов.

Технические наборы LEGO ориентированы на изучение основных физических принципов и базовых технических решений, лежащих в основе всех современных

устройств. Содержание и структура программы «Робототехника. Вводный модуль» направлена на формирование устойчивых представлений о робототехнических устройствах как едином изделии определенного функционального назначения и с определенными техническими характеристиками.

## **Отличительная особенность.**

Отличительной особенностью программы является то, что она постепенно даѐт возможность каждому обучающемуся попробовать свои силы в сборке различных моделей с дальнейшем изучением программирования.

**Адресат программы.** Программа «Робототехника. Вводный модуль» (НМ-2020) рассчитана на 1 год обучения и ориентирована на учащихся от 6 до 8 лет. На обучение принимаются обучающиеся без предварительного отбора, проявившие интерес к техническому творчеству и робототехнике.

**Срок реализации и объем программы** определяется содержанием программы и составляет 1 год (72 часа).

**Направленность программы** – техническая.

**Язык реализации программы** – государственный РФ – русский.

**Особенности реализации программы** – модульный принцип.

**Уровень освоения программы** - стартовый.

**Форма обучения** – очная, дистанционная.

**Формы организации** – в подгруппах по 15 человек.

**Режим занятий -** занятия проводятся 1 раза в неделю по 2 учебных часа.

**Методы обучения** – словесный, наглядный, объяснительно-иллюстративный.

<span id="page-5-0"></span>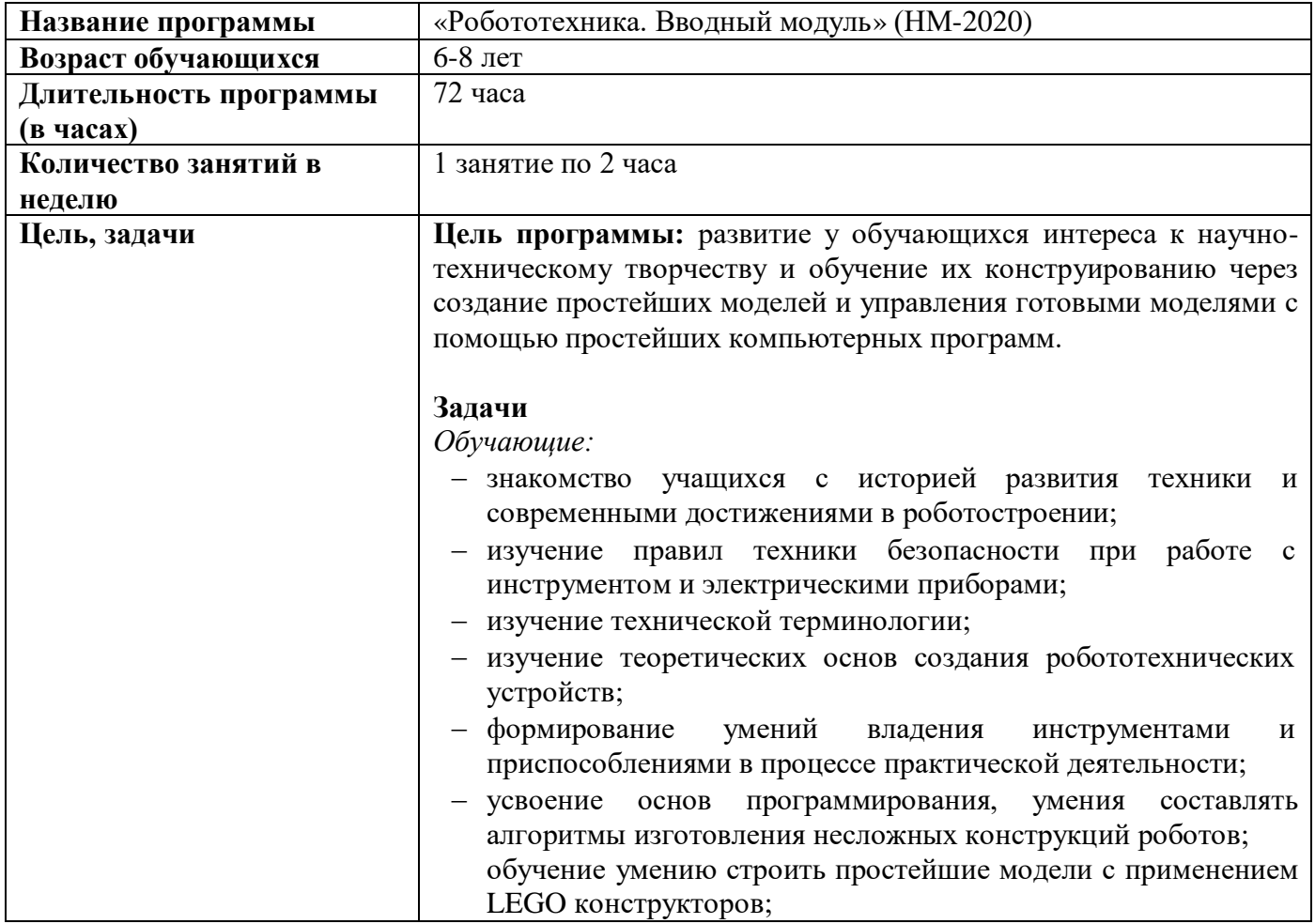

#### **1.2. Сведения о программе**

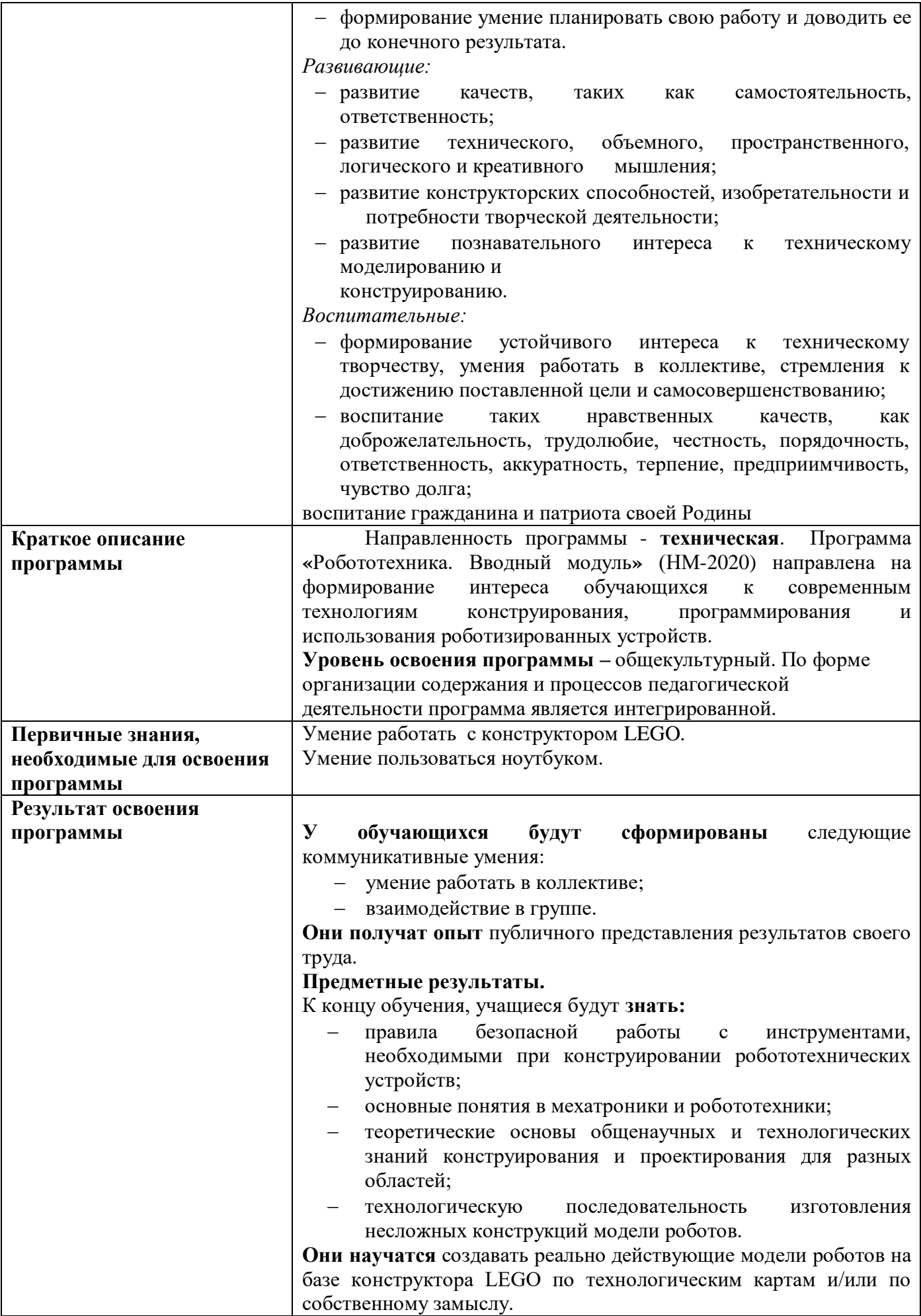

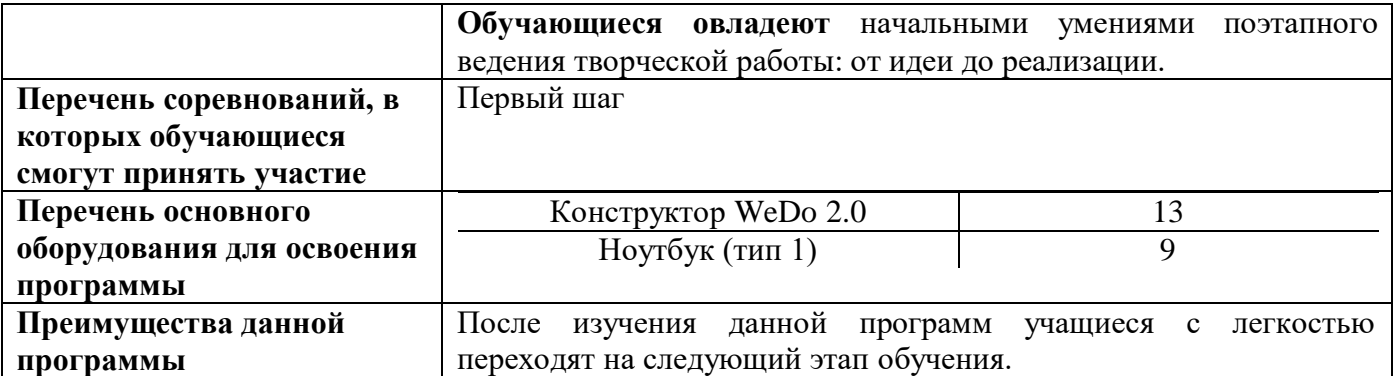

#### **1.3. Цель и задачи программы**

<span id="page-7-0"></span>**Цель программы:** развитие у обучающихся интереса к научно-техническому творчеству и обучение их конструированию через создание простейших моделей и управления готовыми моделями с помощью простейших компьютерных программ.

#### **Задачи**

*Обучающие:*

 знакомство учащихся с историей развития техники и современными достижениями в роботостроении;

 изучение правил техники безопасности при работе с инструментом и электрическими приборами;

изучение технической терминологии;

изучение теоретических основ создания робототехнических устройств;

 формирование умений владения инструментами и приспособлениями в процессе практической деятельности;

 усвоение основ программирования, умения составлять алгоритмы изготовления несложных конструкций роботов;

обучение умению строить простейшие модели с применением LEGO конструкторов;

 формирование умение планировать свою работу и доводить ее до конечного результата.

*Развивающие:*

развитие качеств, таких как самостоятельность, ответственность;

 развитие технического, объемного, пространственного, логического и креативного мышления;

 развитие конструкторских способностей, изобретательности и потребности творческой деятельности;

 развитие познавательного интереса к техническому моделированию и конструированию.

*Воспитательные:*

 формирование устойчивого интереса к техническому творчеству, умения работать в коллективе, стремления к достижению поставленной цели и самосовершенствованию;

 воспитание таких нравственных качеств, как доброжелательность, трудолюбие, честность, порядочность, ответственность, аккуратность, терпение, предприимчивость, чувство долга;

воспитание гражданина и патриота своей Родины.

#### **1.4 Содержание программы**

## <span id="page-8-0"></span>**Раздел 1. Введение в инженерное творчество**

## **Тема 1.1 Инструктаж по технике безопасности. История инженерии**

*Теория:* Развитие инженерии. Виды роботов. Устройство персонального компьютера. Цели и задачи 1-го года обучения. Инструктаж по технике безопасности.

*Практика:* Входная диагностика.

## **Раздел 2. Первые механизмы**

## **Тема 2.1 Рычаг как простейший механизм**

*Теория:* Понятие рычаг. Принцип работы рычажного механизма.

На данном уроке, тема которого: «Рычаг как простейший механизм» мы поговорим о механизмах, которые помогают нам в работе. На стройках, на производстве, на отдыхе – везде мы нуждаемся в помощи. Такими помощниками выступают рычаги. Сегодня мы о них и поговорим, а также решим задачу и разберем несколько самых простых примеров из жизни.

**Простые механизмы** – это устройства, с помощью которых работа совершается только за счет механической энергии.

**Плечо рычага** – это расстояние от точки опоры или подвеса рычага до точки приложения силы

Сборка модели катапульты и ее испытание

*Практика:* Сборка модели катапульты и ее испытание.

**Тема 2.2 Зубчатые колеса. Понижающая и повышающая зубчатая передача**

*Теория:* Понятие зубчатой передачи. Изменение скорости зубчатой передачи. Определение ведомой и ведущей шестеренки.

**Зубчатая передача** — трёхзвенный механизм по передаче мощности вращением, в котором два подвижных звена являются зубчатыми колёсами (или зубчатым колесом и зубчатой рейкой), образующими на базе общего неподвижного звена вращательную (или поступательную) зубчатую пару зацепления.

## **Назначение:**

передача вращательного движения между валами, расположенными на параллельных, пересекающихся или скрещивающихся осях.

преобразование вращательного движения в поступательное, и наоборот.

Сборка модели карусели и ее испытание.

*Практика:* Сборка модели карусели и ее испытание.

## **Тема 2.3 Коронное зубчатое колесо. Коническая передача**

*Теория:* Понятие коронное и коническое зубчатое колесо.

**Коронное зубчатое колесо** - в таком колесе зубья располагаются на одной из его боковых поверхностей, придавая колесу сходство с короной. Коронное зубчатое колесо, работая в паре с обычным зубчатым колесом, изменяет направление вращения на 90°.

Зубчатые колёса вращаются с одинаковой скоростью, потому что имеют одинаковый размер (количество зубьев). У каждого колеса по 24 зуба. Во многих машинах осуществление требуемых движений механизма связано с необходимостью передать вращение с одного вала на другой при условии, что оси этих валов пересекаются. В таких случаях применяют коническую зубчатую

передачу. Различают виды конических колёс, отличающихся по форме линий зубьев.

**Коническая передача** — зубчатая передача, состоящая из двух зубчатых колёс, оси которых пересекаются. В первую очередь применяется для передачи мощности вращением под углом, при условии взаимной угловой неподвижности обоих осей в пространстве. Такая передача способна обеспечить изменение направления вращения в широком диапазоне углов.

*Практика:* Сборка модели стрекозы и ее испытание.

#### **Тема 2.4 Ременная передача**

*Теория:* Понятие шкива, ремня. Изменение скорости и направления движения шкива с помощью резинки.

Понятие шкив, ремень, ремённая передача.

**Ремённая передача** – одна из древнейших и простых механических передач, в которой используются приводные ремни и специальные колеса — шкивы (ведущее и ведомое колесо). **Ведущий шкив** — тот, который крутит мотор или другая внешняя сила, а **ведомый шкив** – следующий за ним. Часто для предотвращения соскакивания ремня на ободе шкива делают канавку или бортики. Ремённая передача обеспечивает плавность хода и снижение шума.

**Ведущая ветвь ремня** — та, которая набегает на ведущий шкив. Она при работе передачи испытывает растяжение.

**Ведомая ветвь ремня** — та, которая сходит с ведущего ремня и набегает на ведомый. Она при работе сжимается и расслабляется.

Демонстрация модели «Сумасшедшие полы»

*Практика:* Сборка модели сумасшедшие полы и ее испытание.

#### **Тема 2.5 Червячная передача**

*Теория:* Понятие, назначение и применение червячной передачи.

**Червя́чная переда́ча** (зубчато-винтовая **передача**) —

механическая **передача**, осуществляющаяся зацеплением червяка и сопряжённого с ним **червячного** колеса (для преобразования угловой скорости и усилия вращения) или гайки (для линейных перемещений).

Червячная передача состоит из винта, называемого червяком, и червячного колеса, представляющего собой разновидность косозубого колеса. Червячные передачи относятся к зубчато-винтовым.

#### 1. **по направлению линии витка червяка –**

1.1. правые (при наблюдении с торца червяка и его вращении

по часовой стрелке червяк вкручивается в пространство - уходит от наблюдателя);

1.2. левые (при наблюдении с торца червяка и его вращении по часовой стрелке червяк выкручивается из пространства - идёт на наблюдателя);

#### **2. по числу заходов червяка –**

2.1. с однозаходным червяком, имеющим один гребень, расположенный по винтовой линии, наложенной на делительный цилиндр червяка;

2.2. с двух-, трёх-, четырёх-, многозаходным червяком, имеющим соответственно 2, 3, 4 или более одинаковых гребней расположенных по винтовой линии, наложенной на делительный цилиндр червяка;

**4. по положению червяка относительно червячного колеса –**

4.1. с нижним расположением червяка;

4.2. с верхним расположением червяка;

4.3. с боковым расположением червяка;

*Практика:* Сборка модели вилочного погрузчика и ее испытание.

## **Тема 2.6 Кулачковый механизм**

*Теория:* Понятие, назначение и применение кулачкового механизма.

**Кулачок** – механическое устройство, состоящее из эксцентрической насадки на вращающийся вал, форма которой рассчитана так, чтобы обеспечивать необходимое возвратно-поступательное линейное движение другой детали. Форма кулачка задает движение ведомого элемента во времени и пространстве. Кулачок можно рассматривать как непрерывную плоскость с переменным углом наклона. Кулачки могут быть круглыми, грушевидными или неправильной формы.

**Кулачковый механизм** — механизм, образующий высшую кинематическую пару, имеющий подвижное звено, совершающее вращательное движение, — кулак (кулачок), с поверхностью переменной кривизны или имеющей форму эксцентрика, взаимодействующей с другим подвижным звеном — толкателем, если подвижное звено совершает прямолинейное движение, или коромыслом, если подвижное звено совершает качание. Кулак, совершающий прямолинейное движение, называется копиром. Основные характеристики кулачкового механизма — это максимальное перемещение толкателя, максимальная скорость или ускорение исполнительного механизма и закон движения исполнительного механизма.

*Практика:* Сборка модели лягушки и ее испытание.

#### **Тема 2.7 Реечный механизм**

*Теория:* Понятие, назначение и применение реечного механизма.

**Реечная** передача — механическая зубчатая передача, преобразующая вращательное движение зубчатого колеса в поступательное движение рейки или наоборот. Формально является одним из видов цилиндрической зубчатой передачи.

Это единственное зацепление шестерни, которое меняет не скорость и направление крутящего момента, а тип движения. Вращение привода изменяется на движение в заданной плоскости.

Соединение зубчатой рейки и шестерни бывает разных **видов**:

- прямозубое;
- косозубое;
- многорядное.

## **Увеличить прочность** и допустимую **нагрузку** можно различными способами:

увеличить площадь контакта за счет большей ширины зуба;

- заменить прямозубое соединение косозубым;
- использовать шестерню большего диаметра.

*Практика:* Сборка модели подъемного крана и ее испытание.

## **Раздел 3. Конструирование и программирование с конструктором LEGO WeDo 2.0**

#### **Тема 3.1 Знакомство с LEGOWeDo 2.0 и средой программирования**

*Теория:* Детали LegoWeDo. Смартхаб и его подключение. Соединение деталей. Алгоритм. Блок-схема алгоритма. Главное меню программы.

Обзор программных блоков, которые позволяют составить как простейшие

линейные алгоритмы для управления двигателем

Блоки соединяются между собой по принципу «вагончиков» в составе поезда – друг за другом, а расширители блоков имеют пазлообразный вид и даже ребенку интуитивно понятно, что и куда нужно подсоединить.

разделение программных блоков по цветовой палитре:

- Блоки управления мотором и индикатором смартхаба– зеленая палитра.
- Блоки работы с экраном, звуками и математикой красная палитра.

 Блоки управления программой (запуск, ожидание, цикл) – желтая палитра.

Блоки работы с датчиками – оранжевая палитра.

Блоки расширения – синяя палитра.

*Практика:* Сборка модели улитки, управление индикатором цвета на смартхабе и звуковыми эффектами.

#### **Тема 3.2 Мотор. Скорость мотора**

*Теория:* Подключение мотора к смартхабу. Изменение скорости мотора с помощью специальных блоков для программирования.

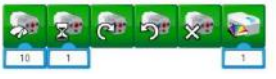

Первый блок с символом, похожим на спидометр, задает мощность (скорость вращения) двигателя. На практике чаще всего используют оба понятия, как взаимозаменяемые. Дети любят мыслить большими категориями и задают значения мощности в десятки тысяч, но это не имеет смысла, поскольку программное ограничение установлено на отметке «10», и все значения превышающие эту отметку воспринимаются именно как «10».

Блок с песочными часами задает время работы мотора. Единица измерения времени – секунда.

Следующие два блока отвечают за задание направления вращения оси, подключенной к мотору – по часовой стрелке или против.

Блок с крестиком отвечает за остановку мотора. К слову, остановить мотором можно еще несколькими способами: установив в нужном месте алгоритма блок мощности с уставкой «0» или остановить программу целиком.

И последний блок в палитре отвечает за изменение цвета свечения индикатора смартхаба. Причём эту функцию можно использовать как в мультимедийных целях (реализация светофора), так и для отладки алгоритма и установки в «контрольных точках» программы.

*Практика:* Сборка и программирование модели вентилятор.

#### **Тема 3.3. Мотор. Направление движения мотора**

*Теория:* Подключение мотора к смартхабу. Движение мотора по/против часовой стрелки с помощью специальных блоков для программирования.

Два блока отвечают за задание направления вращения оси, подключенной к мотору – по часовой стрелке или против.

 $a<sub>b</sub>$ 

Мотор можно запрограммировать на тягу с разной мощностью. К электромотору можно подсоединить оси или другие кубики и прочие детали LEGO.

*Практика:* Сборка и программирование модели спутник.

**Тема 3.4 Датчик расстояния. Датчик наклона**

*Теория:*Подключение датчиков к смартхабу. Программировать датчик расстояния, чтобы он мог обнаруживать предметы. Программировать датчик наклона, чтобы он мог реагировать на наклоны вверх, вниз, направо, налево.

Одно из основных отличий образовательного конструктора Lego WeDo 2.0 от обычного конструктора – это наличие датчиков, позволяющих роботам взаимодействовать с окружающим миром. Появление препятствий, удаление объектов, изменение наклона плоскости или управление джойстиком – все эти события внешнего мира нужно уметь понимать на программном уровне. Для этого в среде программирования WeDo 2.0 предусмотрены блоки расширения, которые считывают информацию с датчиков.

Датчик расстояния может работать в трех режимах:

 объект приближается (блок расширения со стрелкой, указывающей на датчик)

 объект отдаляется (блок расширения со стрелкой, указывающей от датчика)

 объект изменяет свое положение (блок расширения со стрелкой, указывающей в обе стороны)

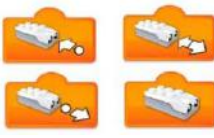

Также имеется блок расширения без стрелок, изображающий датчик расстояния – он используется в случаях, когда требуется получить числовое значение датчика в конкретный момент времени.

Датчик расстояния считывает расстояние по шкале от 0 до 10 условных единиц, максимальная граница соответствует 15-18 сантиметрам.

В свою очередь датчик наклона считывает наклон в двух плоскостях, при этом разработчик закодировал каждое положение соответствующей цифрой:

- наклон носом вверх (к себе)
- наклон носом вниз (от себя)
- наклон влево
- наклон вправо
- отсутствие наклона (датчик расположен горизонтально) «0»
- наклон в любую сторону (режим «тряска»)

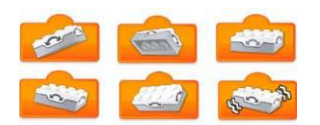

*Практика:* Сборка и программирование модели робота.

#### **Тема 3.5 Датчики как пульт управления**

*Теория:* Подключение мотора и датчиков к смартхабу. Управлять мотором с помощью датчиков расстояния и наклона.

Через использование датчиков можно руководить движением дополнительных роботов. При правильной установки и программировании датчики могут служить пультом управления Пример такого использования

[https://yandex.ru/video/preview/?text=%D0%B4%D0%B0%D1%82%D1%87%D0](https://yandex.ru/video/preview/?text=%D0%B4%D0%B0%D1%82%D1%87%D0%B8%D0%BA%D0%B8%20%D0%BA%D0%B0%D0%BA%20%D0%BF%D1%83%D0%BB%D1%8C%D1%82%20%D1%83%D0%BF%D1%80%D0%B0%D0%B2%D0%BB%D0%B5%D0%BD%D0%B8%D1%8F%20%D0%B2%20WeDo2.0&path=wizard&parent-reqid=1609228618430066-797730105962005969600275-prestable-app-host-sas-web-yp-88&wiz_type=vital&filmId=10788276104971985360) [%B8%D0%BA%D0%B8%20%D0%BA%D0%B0%D0%BA%20%D0%BF%D1%83%D](https://yandex.ru/video/preview/?text=%D0%B4%D0%B0%D1%82%D1%87%D0%B8%D0%BA%D0%B8%20%D0%BA%D0%B0%D0%BA%20%D0%BF%D1%83%D0%BB%D1%8C%D1%82%20%D1%83%D0%BF%D1%80%D0%B0%D0%B2%D0%BB%D0%B5%D0%BD%D0%B8%D1%8F%20%D0%B2%20WeDo2.0&path=wizard&parent-reqid=1609228618430066-797730105962005969600275-prestable-app-host-sas-web-yp-88&wiz_type=vital&filmId=10788276104971985360) [0%BB%D1%8C%D1%82%20%D1%83%D0%BF%D1%80%D0%B0%D0%B2%D0%B](https://yandex.ru/video/preview/?text=%D0%B4%D0%B0%D1%82%D1%87%D0%B8%D0%BA%D0%B8%20%D0%BA%D0%B0%D0%BA%20%D0%BF%D1%83%D0%BB%D1%8C%D1%82%20%D1%83%D0%BF%D1%80%D0%B0%D0%B2%D0%BB%D0%B5%D0%BD%D0%B8%D1%8F%20%D0%B2%20WeDo2.0&path=wizard&parent-reqid=1609228618430066-797730105962005969600275-prestable-app-host-sas-web-yp-88&wiz_type=vital&filmId=10788276104971985360)

[B%D0%B5%D0%BD%D0%B8%D1%8F%20%D0%B2%20WeDo2.0&path=wizard&par](https://yandex.ru/video/preview/?text=%D0%B4%D0%B0%D1%82%D1%87%D0%B8%D0%BA%D0%B8%20%D0%BA%D0%B0%D0%BA%20%D0%BF%D1%83%D0%BB%D1%8C%D1%82%20%D1%83%D0%BF%D1%80%D0%B0%D0%B2%D0%BB%D0%B5%D0%BD%D0%B8%D1%8F%20%D0%B2%20WeDo2.0&path=wizard&parent-reqid=1609228618430066-797730105962005969600275-prestable-app-host-sas-web-yp-88&wiz_type=vital&filmId=10788276104971985360) [ent-reqid=1609228618430066-797730105962005969600275-prestable-app-host-sas-web](https://yandex.ru/video/preview/?text=%D0%B4%D0%B0%D1%82%D1%87%D0%B8%D0%BA%D0%B8%20%D0%BA%D0%B0%D0%BA%20%D0%BF%D1%83%D0%BB%D1%8C%D1%82%20%D1%83%D0%BF%D1%80%D0%B0%D0%B2%D0%BB%D0%B5%D0%BD%D0%B8%D1%8F%20%D0%B2%20WeDo2.0&path=wizard&parent-reqid=1609228618430066-797730105962005969600275-prestable-app-host-sas-web-yp-88&wiz_type=vital&filmId=10788276104971985360)[yp-88&wiz\\_type=vital&filmId=10788276104971985360](https://yandex.ru/video/preview/?text=%D0%B4%D0%B0%D1%82%D1%87%D0%B8%D0%BA%D0%B8%20%D0%BA%D0%B0%D0%BA%20%D0%BF%D1%83%D0%BB%D1%8C%D1%82%20%D1%83%D0%BF%D1%80%D0%B0%D0%B2%D0%BB%D0%B5%D0%BD%D0%B8%D1%8F%20%D0%B2%20WeDo2.0&path=wizard&parent-reqid=1609228618430066-797730105962005969600275-prestable-app-host-sas-web-yp-88&wiz_type=vital&filmId=10788276104971985360)

Одно из основных отличий образовательного конструктора Lego WeDo 2.0 от обычного конструктора – это наличие датчиков, позволяющих роботам взаимодействовать с окружающим миром. Появление препятствий, удаление объектов, изменение наклона плоскости или управление джойстиком – все эти события внешнего мира нужно уметь понимать на программном уровне. Для этого в среде программирования WeDo 2.0 предусмотрены блоки расширения, которые считывают информацию с датчиков.

Датчик расстояния может работать в трех режимах:

 объект приближается (блок расширения со стрелкой, указывающей на датчик)

 объект отдаляется (блок расширения со стрелкой, указывающей от датчика)

 объект изменяет свое положение (блок расширения со стрелкой, указывающей в обе стороны)

Также имеется блок расширения без стрелок, изображающий датчик расстояния – он используется в случаях, когда требуется получить числовое значение датчика в конкретный момент времени.

Датчик расстояния считывает расстояние по шкале от 0 до 10 условных единиц, максимальная граница соответствует 15-18 сантиметрам.

В свою очередь датчик наклона считывает наклон в двух плоскостях, при этом разработчик закодировал каждое положение соответствующей цифрой:

- наклон носом вверх (к себе)
- наклон носом вниз (от себя)
- наклон влево
- наклон вправо
- отсутствие наклона (датчик расположен горизонтально) «0» наклон в любую сторону (режим «тряска»)

*Практика:* Сборка и программирование модели вездехода Майло.

## **Раздел 4. Работа над проектами**

## **Тема 4.1 Проект «Тяга»**

*Теория:* Изучение предметной области. Оформление проекта.

Вступительный ролик может подготовить почву для рассмотрения и обсуждения с учащимися последующих идей по этому проекту.

## **Вступительный ролик**

Прошло много времени с тех пор, как люди впервые попробовали перемещать большие объекты. От древних цивилизаций до современности для того, чтобы тянуть или толкать объекты, использовались различные инструменты.

1. Если не удается сдвинуть что-то, это происходит потому, что такая же или большая сила тянет объект в противоположном направлении.

2. Если объект начинает перемещаться, это означает, что сила в направлении движения больше.

3. На Земле трение играет в этой системе важную роль.

4. По поверхности с меньшим трением тот же вес тянуть легче, чем по неровной поверхности.

Область науки о силах и движении была подробно изучена и разъяснена ученым Исааком Ньютоном в XVII веке. Вы каждый день сталкиваетесь с законами физики, описанными им.

## **Построение и программирование робота-тягача**

Учащиеся будут следовать инструкциям по сборке для создания робота тягача. Этот робот-тягач будет тянуть некоторые объекты, помещенные в его корзину. Это исследование может быть проведено на различных типах поверхностей, таких как дерево или ковер. Используйте одну и ту же поверхность в течение всего проекта.

**Постройте робот-тягач.**

В этом проекте используется модуль колебаний — коническая шестерня. Коническое зубчатое колесо изменяет ось вращения из вертикального положения до горизонтального, передавая движение от мотора на колеса. Корзина содержит ряд скользящих кубиков, чтобы уменьшить трение.

*Практика:* Сборка и программирование схемы. Создание мультимедийной презентации. Защита проекта.

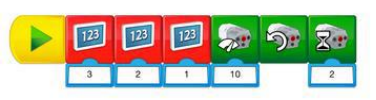

**Тема 4.2 Проект «Скорость»** 

Теория: Изучение предметной области.

Оформление проекта.

Вступительный ролик может подготовить почву для рассмотрения и обсуждения с учащимися последующих идей по этому проекту.

## **Вступительный ролик**

Вот несколько предлагаемых тем для обсуждения видео:

1. Автомобили позволяют нам быстрее добраться из одной точки в другую. Но когда-то автомобили передвигались медленнее, чем лошади.

2. Чтобы улучшить конструкцию, разработчики автомобилей искали элементы, которые могли бы повлиять на скорость автомобиля.

3. Инженеры изучали все компоненты автомобиля, чтобы спроектировать более мощные двигатели и механизмы.

4. Инженеры улучшали колеса и шины и изменяли их размеры и материалы.

5. Сегодня автомобили могут двигаться быстрее 400 км/ ч.

6. **Построение и программирование гоночного автомобиля** Учащиеся будут следовать инструкциям по сборке для создания гоночного автомобиля. Эти типы транспортных средств оптимизированы для быстрого перемещения.

## 7. **Постройте гоночный автомобиль.**

В качестве модуля привода в данном проекте используется шкив. Систему шкивов можно собрать в двух различных положениях: положение для снижения скорости (маленький шкив и большой шкив) или положение для нормальной скорости (два больших шкива).

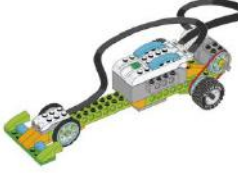

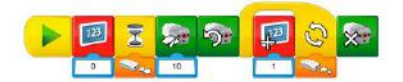

*Практика:* Сборка и программирование схемы. Создание мультимедийной презентации. Защита проекта.

## **Тема 4.3 Проект «Прочные конструкции»**

*Теория:* Изучение предметной области. Оформление проекта.

Вступительный ролик может подготовить почву для рассмотрения и обсуждения с учащимися последующих идей по этому проекту.

#### **Вступительный ролик**

Вот несколько предлагаемых тем для обсуждения видео:

1. Так сложилось, что форма земной поверхности постоянно изменяется. Как большие куски печенья, лежащие на слое масла, тектонические плиты, из которых сложена поверхность Земли, движутся, трутся друг о друга и сталкиваются.

2. При этом трение создает вибрации на поверхности земли.

3. Вовремя землетрясения, в зависимости от силы колебаний и различных других факторов, здания и сооружения могут быть повреждены или разрушены.

4. В наши дни можно построить более устойчивые здания, чем десятилетия назад, благодаря научным открытиям, которые стали залогом усовершенствования процесса проектирования.

## 5. **Создайте симулятор землетрясения.**

В модели вибрации, использованной в проекте, применяется поршень, чтобы толкать и тащить тестовую пластину. Уровень мощности мотора в программе определяет амплитуду созданного землетрясения.

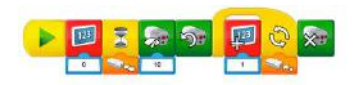

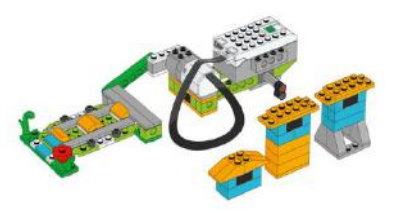

*Практика:* Сборка и программирование схемы.

Создание мультимедийной презентации. Защита проекта.

#### **Тема 4.4 Проект «Метаморфоз лягушки»**

*Теория:* Изучение предметной области. Оформление проекта.

Вступительный ролик может подготовить почву для рассмотрения и обсуждения с учащимися последующих идей по этому проекту.

## **Вступительный ролик**

В отличие от млекопитающих, в течение своей жизни лягушки проходят через метаморфоз:

1. Лягушки начинают свою жизнь виде икры. Не все будущие лягушата выживают, так как многих съедят хищники.

2. Когда головастики вылупляются из икринок, они начинаю тискать источники пищи.

3. Головастики медленно отращивают лапки и становятся молодыми лягушками (лягушатами).

4. Многие особи после двенадцати недель жизни переходят в свою взрослую форму и готовы прыгать, есть мух и размножаться.

Хотя это зависит от вида, метаморфоз типичной лягушки от рождения до

взрослой особи занимает в среднем шестнадцать недель. После того как лягушка достигла зрелости, она может размножаться. Есть виды лягушек, которые живут менее двух лет, в то время как другие виды могут жить пятнадцать лет или более.

# **Построение и программирование лягушки**

## **1. Постройте модель головастика (личинки).**

Учащиеся начнут строить головастика, у которого есть только глаза, длинный хвост и поначалу нет передних лапок. Попросите их сфотографировать или зарисовать данный этап для документирования, прежде чем они превратят его в лягушонка.

## **2. Создайте модель молодой лягушки (лягушонка).**

Учащиеся будут следовать инструкциям по сборке, чтобы превратить головастика в лягушонка, который может двигаться, если активирована программа. Предложите учащимся описать изменения, которые они заметили по мере создания модели.

Одна из важных новых функций, которая появилась у молодой лягушки, — это развитие задних лапок. В этом проекте в качестве модуля ходьбы используются шестерни. Эти шестерни перемещают задние лапки.

Учащиеся должны снова задокументировать свои модели, используя фотографии

и/или зарисовки.

## **3. Запрограммируйте молодую лягушку.**

Эта программа будет поворачивать двигатель в одном направлении на мощности «8» в течение 3 секунд, а затем остановит его.

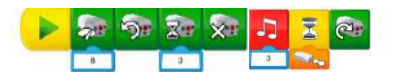

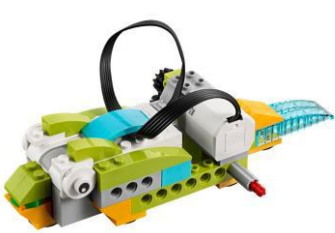

*Практика:* Сборка и программирование

схемы. Создание мультимедийной презентации. Защита проекта.

# **Тема 4.5 Проект «Растения и опылители»**

*Теория:* Изучение предметной области. Оформление проекта.

Вступительный ролик может подготовить почву для рассмотрения и обсуждения с учащимися последующих идей по этому проекту.

## **Вступительный ролик**

Опыление является жизненно важным процессом, в ходе которого внешний

фактор влияет на доставку пыльцы на рыльце пестика:

1. Цветы при размножении полагаются на внешние факторы, такие как ветер или животные.

2. Цветок растения предназначен для привлечения животных. Цвет, размер, запах и нектар — уловки, чтобы привлечь опылителей.

3. Бабочки и мотыльки имеют длинные хоботки, поэтому их привлекают трубчатые цветки и ярко-красный цвет.

4. У колибри длинные клювы, идеально подходящие для того, чтобы доставать

нектар из трубчатых цветков.

5. Летучие мыши так же играют важную роль в опылении: при помощи своих длинных языков они добывают нектар из цветков, цветущих в основном в ночное время.

Опыление является только одним шагом в жизненном цикле цветущего растения. После опыления цветка фрукты или семена будут развиваться

на самом растении. Затем растения получают дополнительную помощь от животных или внешних сил, например ветра или дождя, чтобы распространить семена.

## **Постройте и запрограммируйте модель опыления**

Учащиеся будут использовать инструкции по сборке для создания модели пчелы и схематичного цветка.

## **1. Создайте сценарий опыления.**

В этой модели проекта используются шестерни. Эти шестерни движутся по оси, к которой прикреплена пчела. Цветок использует датчик перемещения,

чтобы определить, когда пчела находится над ним.

## **2. Запрограммируйте пчелу и цветок.**

Эта программа будет поворачивать двигатель в одном направлении до тех пор, пока не обнаружит пчелу над цветком. Когда это происходит, двигатель останавливается, и воспроизводится жужжание пчелы.

Попросите учащихся использовать прозрачный кубик для представления пыльцы.

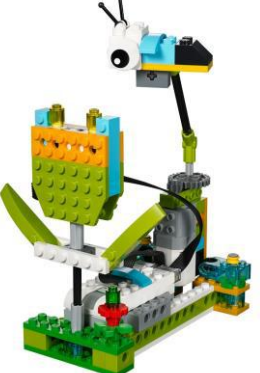

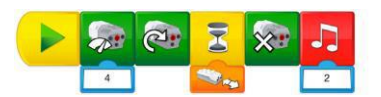

*Практика:* Сборка и программирование схемы. Создание мультимедийной презентации. Защита проекта.

# **Тема 4.6 Проект «Защита от наводнения»**

*Теория:* Изучение предметной области. Оформление проекта.

Вступительный ролик может подготовить почву для рассмотрения и обсуждения с учащимися последующих идей по этому проекту.

# **Вступительный ролик**

На протяжении веков люди создавали устройства, чтобы защитить населенные районы от наводнений:

1. В течение года по всему миру выпадают различные виды осадков.

2. Иногда воды настолько много, что реки и ручьи выходят из берегов.

3. Эрозия является природным явлением и часто наблюдается в районах, где выпадает много осадков.

4. Паводковые шлюзы — это устройства, которые направляют воду вниз по течению в каналах и реках.

5. Пока количество выпавших осадков остаётся в пределах нормы, паводковые шлюзы открыты, чтобы поддерживать низкий уровень воды в водных хранилищах.

6. Если осадков выпадает много, паводковые шлюзы закрываются, чтобы удержать дополнительную воду в пределах водохранилища.

Идею паводковых шлюзов можно сравнить с процессом заполнения ванны:

• Открытие шлюзов позволит большему количеству воды спускаться вниз по течению, как из крана в ванну, а затем в слив.

• Закрытие паводковых шлюзов полностью остановит воду, и та будет разливаться в стороны и поднимать уровень, словно заполнять ванну.

#### **Построение и программирование паводкового шлюза**

Учащиеся будут следовать инструкциям по сборке для создания паводкового шлюза. Эти ворота можно открывать и закрывать с помощью электродвигателя.

#### **1. Построение паводкового шлюза.**

В этом проекте используется модуль — коническая шестерня. Коническая шестерня может изменять ось вращения, что позволяет паводковому шлюзу открываться и закрываться.

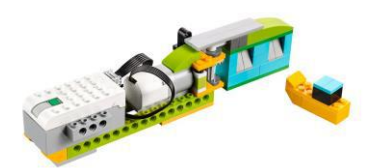

**2. Программирование модели для открытия и закрытия паводкового шлюза.**

Эта программа будет показывать изображение осадков и вращать двигатель в одном направлении в течение 2 секунд. Затем будет показано изображение

солнца, и двигатель будет вращаться в течение 2 секунд в другом направлении.

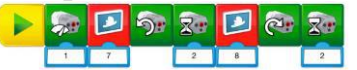

*Практика:* Сборка и программирование схемы. Создание мультимедийной презентации. Защита проекта.

#### **Тема 4.7 Проект «Спасательный десант»**

*Теория:* Изучение предметной области. Оформление проекта.

Вступительный ролик может подготовить почву для рассмотрения и обсуждения с учащимися последующих идей по этому проекту.

**Вступительный ролик** Серьёзные явления, связанные с погодой, могут стать причиной масштабных разрушений в различных районах. В этом случае люди и животные могут подвергаться опасности: Грозы становятся причиной множества природных пожаров. Когда начинается пожар, он может очень быстро уничтожить среду обитания. Сильные ветры и наводнения также могут представлять опасность. В крайних случаях власти организуют спасательные операции. Вертолеты можно использовать, чтобы поднимать и перемещать по воздуху животных и людей из опасных районов или доставлять предметы первой необходимости..

#### **Построение и программирование вертолета**

Построить вертолёт. В модели проекта используется шкив для передачи движения от оси мотора на ось троса.

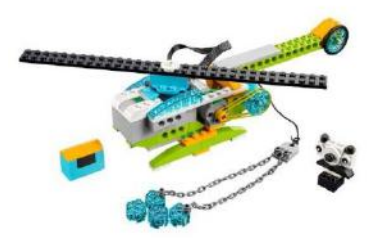

Запрограммировать вертолёт для перемещения вверх и вниз по тросу. При выборе блока «Начало» первый раз мотор вращается в одном направлении в течение двух секунд. После выбора блока «Начало» второй раз мотор начинает вращаться в другом направлении. На основе этой модели учащиеся должны спроектировать собственное устройство для десантирования или спасения

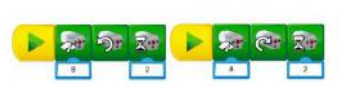

*Практика:* Сборка и программирование схемы. Создание мультимедийной презентации. Защита проекта.

## **Раздел 5. Работа над проектами**

**Тема 5.1 Проект «Сортировка для переработки»**

*Теория:* **Вопросы для обсуждения**

1.Что такое переработка?

Переработка — это процесс преобразования отходов во что-то новое.

Обычно перерабатываются бумага, пластик и стекло.

2.Как перерабатываемые материалы сортируются в вашем регионе? Опишите вместе с учащимися, сортируются ли материалы вручную или с помощью машины. Спросите учащихся, сортируют ли они дома мусор, подлежащий переработке, или другие предметы.

3.Представьте устройство, которое может сортировать мусор в соответствии с его формой.

Ответ на этот вопрос будет направлять учащихся в процессе проектирования.

4.Куда идет материал, предназначенный для переработки? Ответ на этот вопрос будет зависеть от вашего местоположения, но, скорее всего, материалы отправляются на местный завод по утилизации. Не подлежащий переработке материал отправится в другое место, например на свалку или на мусоросжигательный завод.

*Практика:* Для модели в проекте используется шкив, чтобы перенести нагрузку на ось. Прежде всего, обе части должны быть в состоянии пройти через отверстие, хотя имеют разную форму. Далее учащимся будет предложено изменить конструкцию так, чтобы объекты сортировались по размеру.

## **Тема 5.2 «Обобщение полученных знаний «Своя игра»**

*Теория:* Отвечаем на вопросы викторины по пройденному материалу

*Практика:* Собираем летящего гуся по картинке без готовой схемы

## **Раздел 6. Работа над проектами с открытым решением**

## **Тема 6.1 Проект «Хищник и жертва»**

*Теория:* Выживание животных в своей среде обитания. Хищник и жертва. Стратегии животных для ловли добычи и убегания от жертвы.

- стартовый уровень – конструирование механизма «ходьба», программирование механизма на движение в определенном направлении, с определенной скоростью в течение определенного времени.

*Практика:* Программирование движения вперед прыжками. Сборка конструкции ЛЯГУШКА. Запуск запрограммированных конструкций.

#### **Тема 6.2 Проект «Язык животных»**

*Теория:* Цель проекта — моделирование того, как животные пользуются органами чувств для взаимодействия с окружающей средой. Животные, их разнообразие. Условия, необходимые для жизни животных (воздух, вода, тепло, пища). Насекомые, рыбы, птицы, звери, их отличия. Особенности питания разных животных (хищные, растительноядные, всеядные). Дикие и домашние животные. Роль животных в природе и жизни людей, бережное отношение человека к животным.

*Практика:* Ученики собирают и программируют модель животного по собственному выбору. Ученики должны использовать датчики при моделировании взаимодействия животного с окружающей средой.

## **Тема 6.3 Проект «Экстремальная среда обитания»**

*Теория:* Как известно, вулканы могут находиться в одном из трех состояний: они могут быть потухшими, спящими или действующими. Ученые обозначили каждое из этих состояний цветом и определили необходимые действия.

o Зеленый: признаки активности вулкана отсутствуют.

o Желтый: имеются некоторые признаки активности, поэтому за вулканом следует наблюдать.

Оранжевый: вулкан активен, испускает небольшие выбросы.

Красный: вулкан активен с крупными выбросами, либо приближается извержение вулкана.

#### **Вопросы для группового обсуждения**

1. В каких состояниях может находиться вулкан?

*Вулканы бывают действующими, спящими или потухшими. Существуют различные стадии активности вулканов, за каждой из которых наблюдают поразному.*

2. Как ученые могут исследовать вулканы? *Вулканологи и геологи исследуют действующие вулканы при помощи различных устройств, позволяющих снизить опасность таких исследований. В настоящее время для сбора данных о составе породы, температуре, присутствующих в воздухе веществах и т.п. применяют самоходные аппараты и дроны.* 3. Как лучше всего сигнализировать о начале извержения вулкана? *В мире используются различные системы сигнализации. Для обозначения уровня вулканической активности и соответствующих действий нередко применяют цветовую индикацию.*

*Практика:* В ходе проекта ученикам предстоит собрать устройство, которое поможет ученым собрать информацию о вулканической активности. При встряхивании устройства его стрелка будет двигаться неопределенное время, а затем остановится напротив одного из цветовых индикаторов (их роль исполнят специальные детали ЛЕГО). Таким образом, будет сымитирована работа системы оповещения о вулканической опасности на определённой территории.

#### **Тема 6.4 Проект «Исследование космоса»**

*Теория:* Изучение поверхности других планет. Миссии космических вездеходов. Космический вездеход для выполнения конкретной задачи: экспедиция в кратер и из него, сбор образцов породы, бурение скважины и т.д.

- стартовый уровень – конструирование механизма «езда», программирование механизма на движение с определенной скоростью в определенном направлении с ожиданием на действия датчика расстояния, конструирование вездехода и программирование движения с помощью датчика расстояния с использованием пошаговой инструкции (в презентации), выполнение миссии.

- базовый уровень – конструирование механизма «езда», программирование механизма на движение с определенной скоростью в определенном направлении с ожиданием на действия датчика расстояния, конструирование вездехода и программирование движения с помощью датчика расстояния с использованием трех иллюстраций без пошаговых инструкций, выполнение миссии.

- углубленный уровень – конструирование механизма «езда», программирование механизма на движение с определенной скоростью в определенном направлении с ожиданием на действия датчика расстояния, конструирование вездехода и программирование движения с помощью датчика расстояния с использованием трех иллюстраций без пошаговых инструкций, изменение конструкции модели по своему усмотрению, выполнение нескольких миссий.

*Практика:* Сборка и программирование схемы.

# **Тема 6.5 Проект «Предупреждение об опасности»**

*Теория:* Обмен информацией между людьми всегда был основой нашего существования. Давным-давно, еще до изобретения спутников и мобильных телефонов, люди использовали для обмена информацией различные хитроумные устройства.

Долгое время отправить сообщение из одного места в другое можно было, только если написать его на бумаге и поручить кому-то доставку адресату. Для более эффективной отправки сообщений исследовали новые способы передачи информации, например, при помощи электрического тока и волновых сигналов. Но создания одного только устройства для отправки и приема сигналов было недостаточно, нужно было найти способ для преобразования обычного сообщения в сигналы. Самый известный способ для решения такой задачи — азбука Морзе. При помощи азбуки Морзе каждое слово из отправляемого сообщения кодируются в виде последовательности коротких и длинных сигналов.

## **Вопросы для группового обсуждения**

1. Назовите несколько способов отправки сообщений из одного места в другое?

*Для передачи сообщений на расстоянии долго использовали провода и электричество. Также для передачи на большие расстояния широко применяются волны. Свет и электричество — отличные примеры технологий, позволяющих передавать сигналы. Свет и электричество относят к двоичным явлениям, поскольку у них есть два состояния (свет-отсутствие света). Двоичные системы с применением электричества составляют основу современного общения.* 2. Как можно преобразовать сообщения в сигнал?

*Можно исследовать такие инструменты, как свет, звук или изображения. Обсудите с учениками важный момент: при обмене сообщениями код обработки сообщения (система кодирования) должен быть одинаковым и для отправителя, и для получателя.*

*Практика:* В ходе проекта ученики должны будут собрать джойстик, оборудованный датчиком наклона. Датчик наклона нужен для определения положения, в котором джойстик оказывается при наклоне. Такие положения называются «режимами». Можно запрограммировать различные значения вывода для каждого из таких режимов, например, воспроизведение звука или отображение цвета при соответствующем наклоне джойстика.

## **Тема 6.6 Проект «Захват предметов»**

## *Теория:* **Вопросы для группового обсуждения**

1. Приведите примеры движений, которые может совершать ваша рука.

*Дети опишут движения такими словами, как «хватать», «держать», «бросать». Попросите их подробно описать, как пальцы участвуют в этих движениях.*

2. Какова роль мышц вашей руки? *Все движения руки и мышц совершаются при помощи мышц.* 3. Как можно создать искусственную руку? *Для воссоздания движений, подобных движениям человеческой руки, можно использовать мотор. Также с помощью мотора можно создавать давление на предметы, чтобы захватывать их.*

*Практика:* Ученики должны собрать роботизированную руку и запрограммировать ее на захват, подъем и размещение предметов. Рука должна быть оборудована датчиком движения, позволяющим обнаруживать объекты, стол и распознавать движения руки.

При помощи роботизированной руки ученики будут перемещать мелкие предметы.

## **Тема 6.7 Проект «Горилла»**

*Теория:* Горилла официально является прародителем человека. Да есть множество споров и не все с этим согласны, но по теории эволюции все произошло именно так. О том как обычная обезьяна превратилась в гориллу и кто такие гориллы расскажет видеосюжет:

*Практика:* Для движения использована цилиндрическая зубчатая передача за счет того, что мотор зафиксирован в своём положении, ведомая шестерня, связанная с лапой, прокручивается относительно ведущей шестерни.

## **Тема 6.8 Проект «Спирограф»**

*Теория:* **Спирограф** — детская [игрушка,](https://ru.wikipedia.org/wiki/%D0%98%D0%B3%D1%80%D1%83%D1%88%D0%BA%D0%B0) состоит из пластмассовой пластины с вырезанными [кругами](https://ru.wikipedia.org/wiki/%D0%9A%D1%80%D1%83%D0%B3) разных [диаметров](https://ru.wikipedia.org/wiki/%D0%94%D0%B8%D0%B0%D0%BC%D0%B5%D1%82%D1%80) и набора [колёс](https://ru.wikipedia.org/wiki/%D0%9A%D0%BE%D0%BB%D0%B5%D1%81%D0%BE) меньшего диаметра с отверстиями внутри. Края кругов и колёс [зубчатые,](https://ru.wikipedia.org/wiki/%D0%97%D1%83%D0%B1%D1%87%D0%B0%D1%82%D1%8B%D0%B5_%D0%BF%D0%B5%D1%80%D0%B5%D0%B4%D0%B0%D1%87%D0%B8) чтобы предотвратить проскальзывание. Метод использования: пластина прикладывается к листу бумаги, внутрь выбранного кругового отверстия помещается одно из зубчатых колёс, в одно из отверстий которого вставляется [шариковая ручка](https://ru.wikipedia.org/wiki/%D0%A8%D0%B0%D1%80%D0%B8%D0%BA%D0%BE%D0%B2%D0%B0%D1%8F_%D1%80%D1%83%D1%87%D0%BA%D0%B0) или [карандаш.](https://ru.wikipedia.org/wiki/%D0%9A%D0%B0%D1%80%D0%B0%D0%BD%D0%B4%D0%B0%D1%88) Затем зубчатое колесо приводится в движение лёгким нажимом на пишущий элемент, который оставляет на бумаге [спиральный](https://ru.wikipedia.org/wiki/%D0%A1%D0%BF%D0%B8%D1%80%D0%B0%D0%BB%D1%8C) след.

Спирограф (спирометр) – это специальное медицинское диагностическое устройство, с помощью которого измеряются различные дыхательные параметры: частота и глубина дыхания, графическая регистрация, емкость легких (определяется потребление оксигена), изменение их объема. С помощью прибора проводится исследование, которое называется спирометрией или спирографией, позволяющее определить нарушения работы дыхательной системы.

*Практика:* Модель спирографа собрана из образовательного набора Lego Wedo 2.0. Привод выполнен на цилиндрической передаче, а передача вращения на каретку с маркером реализована на конической передаче. Робот рисует сферические узоры, которые получаются за счет вращения робота вокруг своей оси и возвратнопоступательного движения кронштейна с маркером.

#### **Тема 6.9 Проект «Самолет»**

*Теория:* **Самолёт** — воздушное судно тяжелее воздуха, предназначенное для полётов в атмосфере с помощью силовой установки, создающей тягу и неподвижного относительно других частей аппарата крыла, создающего подъёмную силу.

*Практика:* Привод винтов самолета выполнен на цилиндрической и ременной передачах. С помощью датчика наклона задается направление вращения винтов (взлет или посадка).

#### **Тема 6.10 Проект «Модель солнечной системы»**

*Теория:* **Солнечная система** — планетная **система**, включает в себя центральную звезду — Солнце — и все естественные космические объекты, вращающиеся вокруг Солнца. Она сформировалась путём гравитационного сжатия газопылевого облака примерно 4,57 млрд. лет назад. Четыре ближайшие к Солнцу планеты, называемые [планетами земной группы](https://ru.wikipedia.org/wiki/%D0%9F%D0%BB%D0%B0%D0%BD%D0%B5%D1%82%D1%8B_%D0%B7%D0%B5%D0%BC%D0%BD%D0%BE%D0%B9_%D0%B3%D1%80%D1%83%D0%BF%D0%BF%D1%8B), [—Меркурий](https://ru.wikipedia.org/wiki/%D0%9C%D0%B5%D1%80%D0%BA%D1%83%D1%80%D0%B8%D0%B9), [Венера](https://ru.wikipedia.org/wiki/%D0%92%D0%B5%D0%BD%D0%B5%D1%80%D0%B0), [Земля](https://ru.wikipedia.org/wiki/%D0%97%D0%B5%D0%BC%D0%BB%D1%8F) и [Марс](https://ru.wikipedia.org/wiki/%D0%9C%D0%B0%D1%80%D1%81)

*Практика:* В модели использована коническая передача, которая преобразует вращение из горизонтальной плоскости в вертикальную. А благодаря комбинации цилиндрических и ременных передач все небесные тела вращаются друг вокруг друга, а Земля и Солнце дополнительно вращаются вокруг своей оси. Датчик расстояния поможет сосчитать количество оборотов Земли вокруг Солнца с помощью переменной.

#### **Тема 6.11 Проект «Эвакуатор»**

*Теория:* Эвакуа́тор — специальное транспортное средство, предназначенное для погрузки, разгрузки и перевозки автомобилей в случае их поломки, аварии, нарушения водителем ряда правил дорожного движения. Перевозка осуществляется посредством полной или частичной погрузки либо буксировки транспортного средства. Оборудован специальной платформой с лебёдкой, либо с манипулятором. По способу погрузки эвакуаторы подразделяются на три основных типа:

Эвакуаторы со сдвижной платформой и лебедкой;

Эвакуатор оснащенный аппарелями (выдвигающиеся "лыжи" для погрузки авто) и лебедкой Эвакуаторы с кранами-манипуляторами (с подъемными кранами и гидроманипуляторами);

Эвакуаторы с частичной погрузкой эвакуируемого автомобиля (со специальным подъемным оборудованием и крепежными приспособлениями)

*Практика:* Сборка и программирование схемы.

**Тема 6.12 Проект «Ветряная станция»**

*Теория:* Мельница – механизм, предназначенный для измельчения, уменьшения размеров частиц сыпучих, а также пастообразных материалов. Водяные мельницы известны в Римской империи со II в. до н. э. Ветряная мельница – древнейшие мельницы были распространены в Вавилоне, о чём свидетельствует кодекс царя Хаммурапи (около 1750 г. до н. э.). Типы мельниц:

• Ручная – конструкция относительно небольших размеров, выполняющая функцию мельниц и работающая от физической силы человека или животного.

• Ветряная – аэродинамический механизм, который выполняет механическую работу за счёт энергии ветра, улавливаемой крыльями мельницы.

• Водяная – гидротехническое сооружение, использующее гидроэнергию, получаемую с водяного колеса, движение которого выполняет полезную работу посредством зубчатой передачи.

• Электрическая – сооружение, выполняющее функцию мельниц, но работающее от электричества благодаря электродвигателю.

Применение:

- для помола и просеивания зерна;
- в сукновальном деле (с 1223 г., Германия);
- для изготовления бумаги (с 1238 г., Испания);
- для ковки железа (c 1197 г., Швеция);
- для резки брёвен (гидравлическая пила не позже 1240 г.);
- для обработки конопли;
- для дубления кожи;
- для заточки инструментов;
- в пивоварении

*Практика:* Модель использует мотор для вращения червячного колеса. Червячное колесо вращает большое зубчатое колесо, находящееся на одной оси с малым зубчатым колесом. От малого зубчатого колеса через коронное колесо вращение передается на большое зубчатое колесо и шкив, насаженный на ту же ось и соединенный ремнем с другим шкивом. Верхний шкив вращает крылья мельницы.

#### **Тема 6.13 Проект «Модель весов»**

*Теория:* Один из самых наглядных примеров принципа действия рычага весы: меняя точку опоры и тем самым длину рычага, можно уравновесить грузы разной тяжести.

*Практика:* Перемещение тележки-«груза» осуществляется с помощью реечной передачи. В момент смещения груза влево или вправо от точки опоры происходит срабатывание датчика наклона.

#### **Тема 7 Итоговое занятие**

<span id="page-24-0"></span>Подводим итоги года.

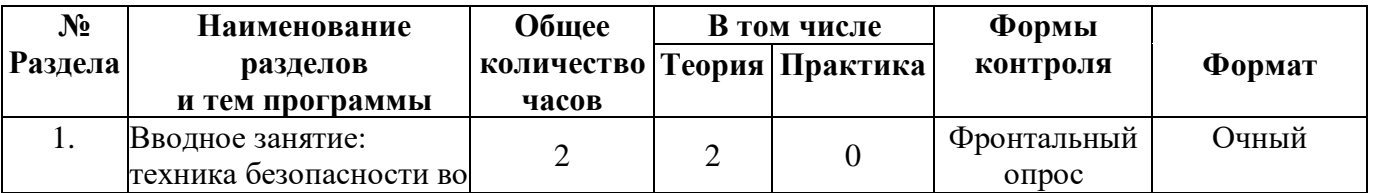

# **1.5 Учебный план**

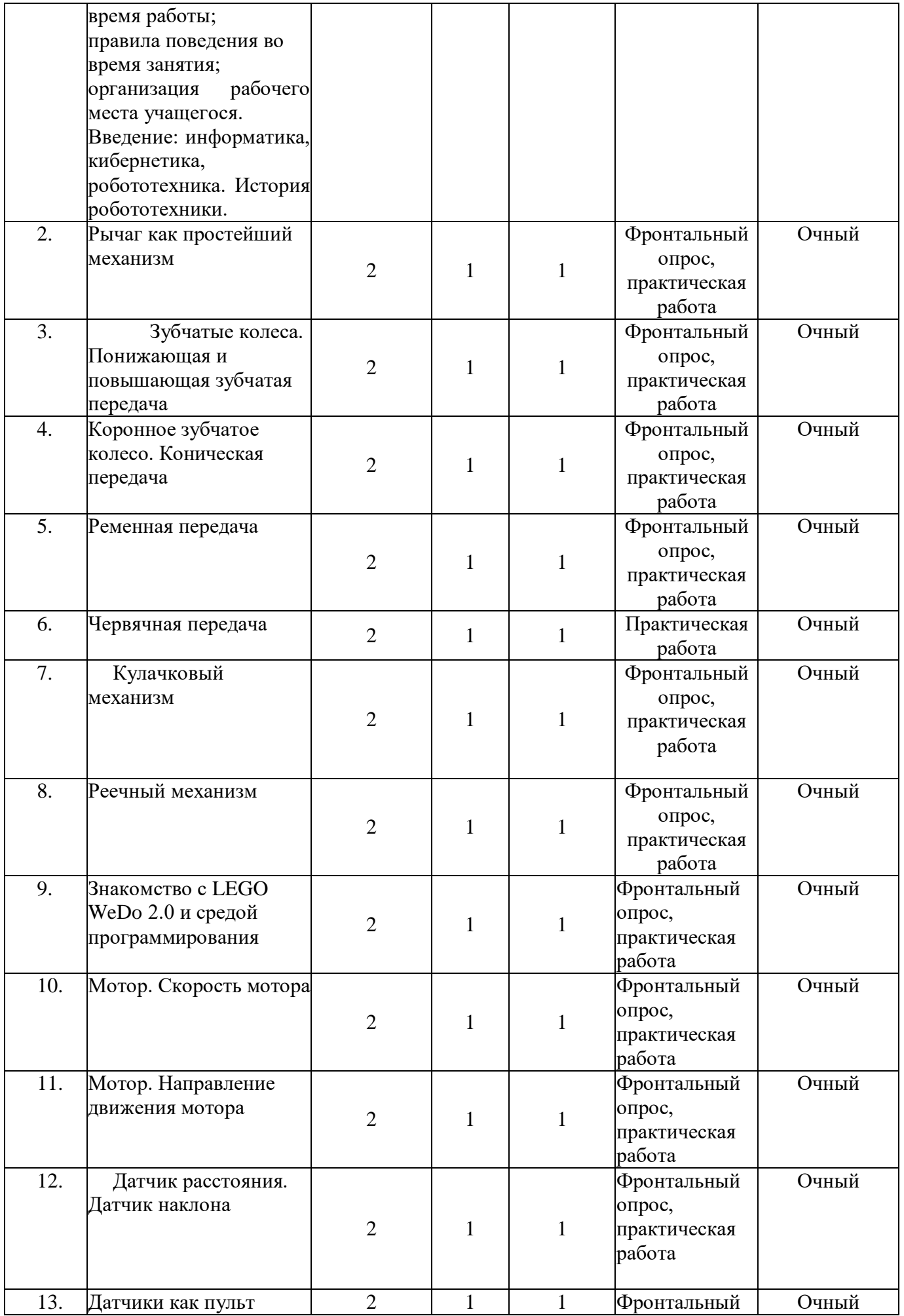

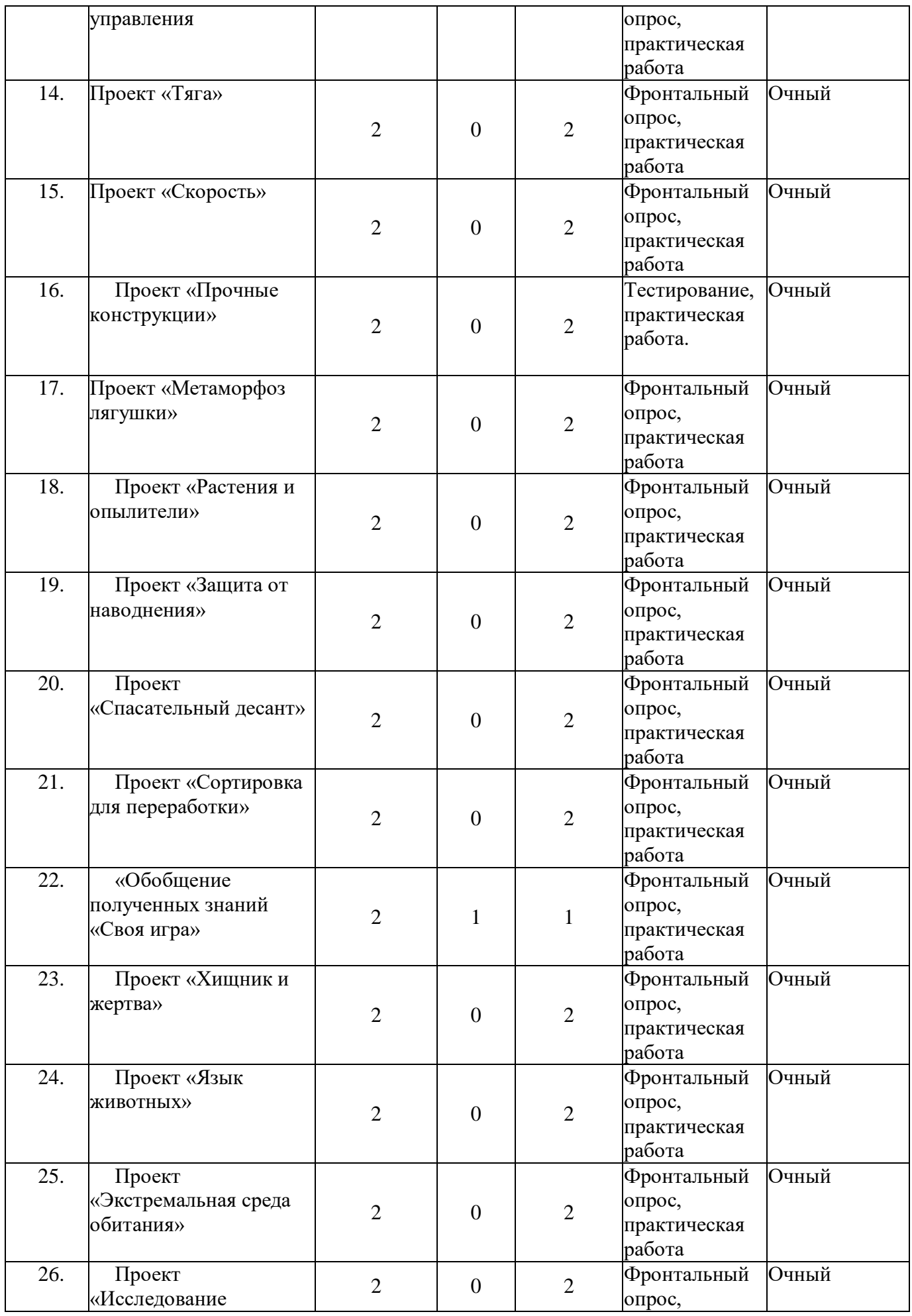

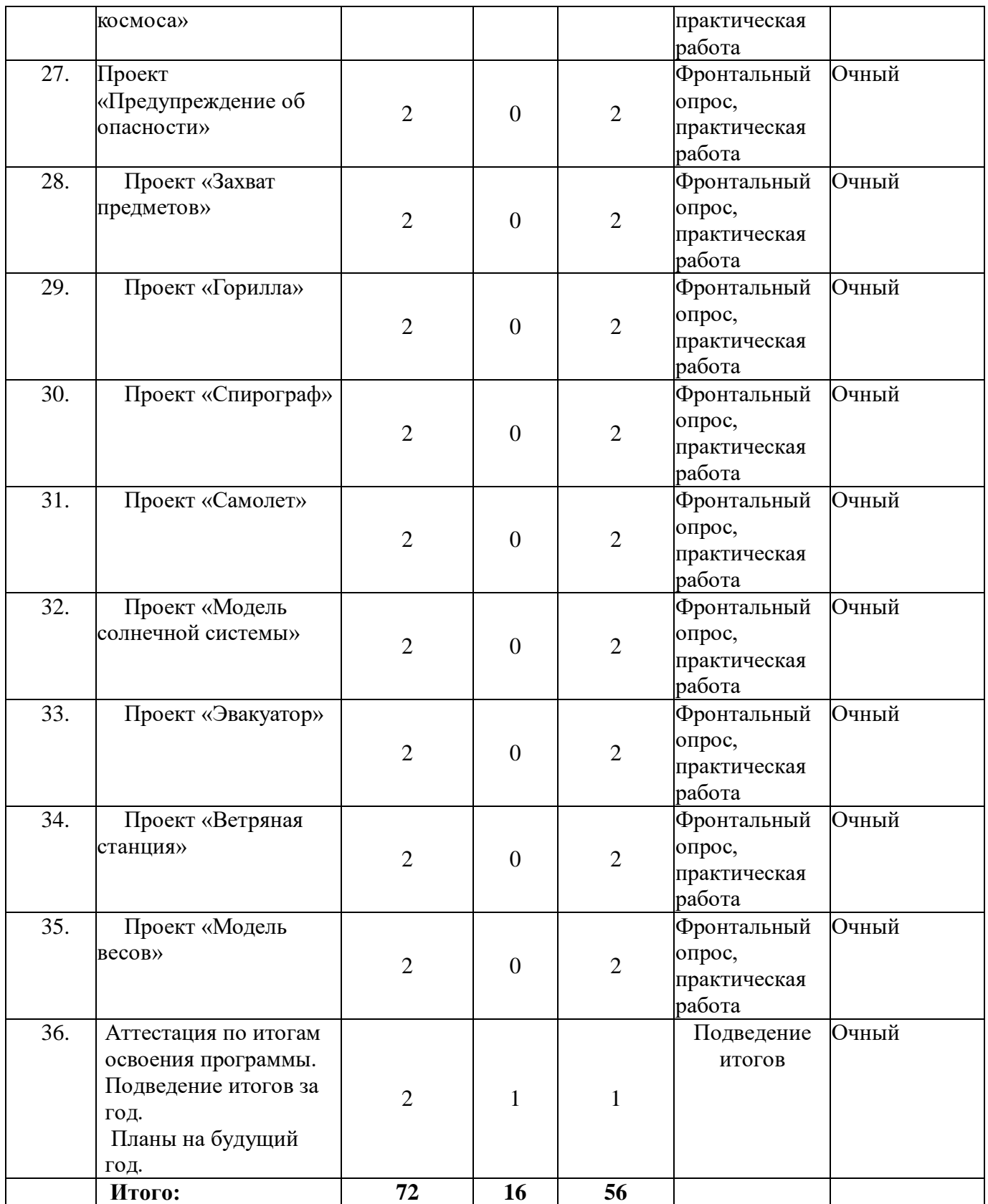

#### **1.6 Планируемые результаты**

# <span id="page-27-0"></span>**Предметные результаты.**

К концу обучения, учащиеся будут **знать:**

 правила безопасной работы с инструментами, необходимыми при конструировании робототехнических устройств;

основные понятия в мехатроники и робототехники;

 теоретические основы общенаучных и технологических знаний конструирования и проектирования для разных областей;

 технологическую последовательность изготовления несложных конструкций модели роботов.

**Они научатся** создавать реально действующие модели роботов на базе конструктора LEGO по технологическим картам и/или по собственному замыслу.

**Учащиеся овладеют** начальными умениями поэтапного ведения творческой работы: от идеи до реализации

**Метапредметные результаты:**

 умение находить информацию в различных источниках, анализировать и оценивать информацию, преобразовывать информацию из одной формы в другую;

 умение самостоятельно ставить цели, планировать и грамотно осуществлять учебные действия в соответствии с поставленной задачей, находить наиболее эффективные способы достижения результата варианты решения различных творческих задач;

 умение вести диалог, распределять функции и роли в процессе выполнения коллективной творческой работы;

уважительное отношение к окружающим;

 проявление культуры взаимодействия, терпимости в достижении общих целей при совместной деятельности.

**У них будут сформированы** следующие коммуникативные умения:

умение работать в коллективе;

взаимодействие в группе.

**Они получат опыт** публичного представления результатов своего труда.

#### **Личностные результаты:**

 сложившийся интерес к робототехнике, гордость за отечественные достижения в этой области техники;

 формирование навыков самостоятельной работы при выполнении творческих работ (заданий);

 осознанное стремление к освоению новых знаний и умений, к достижению более высоких и оригинальных творческих результатов;

 способность управлять своими эмоциями, проявлять культуру общения и взаимодействия в процессе занятий;

 способность активно включаться в совместные мероприятия, принимать участие в их организации и проведении;

 умение предупреждать конфликтные ситуации во время совместных занятий, разрешать спорные проблемы на основе уважительного отношения к окружающим.

#### **Раздел 2. Комплекс организационно-педагогических условий**

<span id="page-29-1"></span><span id="page-29-0"></span>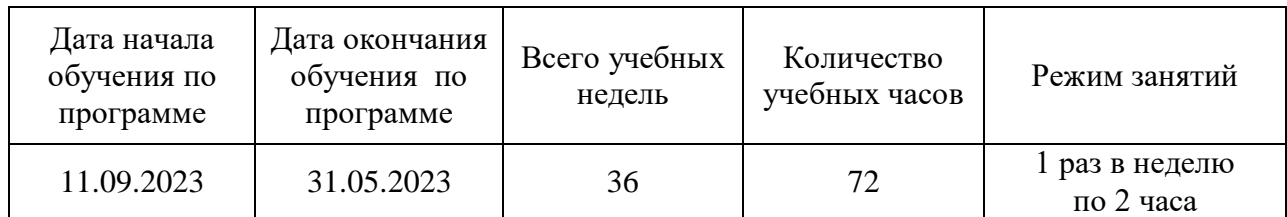

## **2.1 Календарный учебный график**

#### **2.2 Условия реализации программы**

#### <span id="page-29-2"></span>**Материально-техническое обеспечение**

Для занятий подходит учебный класс с хорошим дневным и электроосвещением, удовлетворяющая санитарно-техническим нормам, оснащенный доской, проектором, экраном, выходом в Интернет, для реализации интерактивной формы взаимодействия с обучающимися, и индивидуальными рабочими местами, отвечающими требованиям для данного возраста обучающихся. Для продуктивной работы с проектором используется зональное освещение аудитории. Экран проектора затемнен, а рабочие места учеников достаточно освещены.

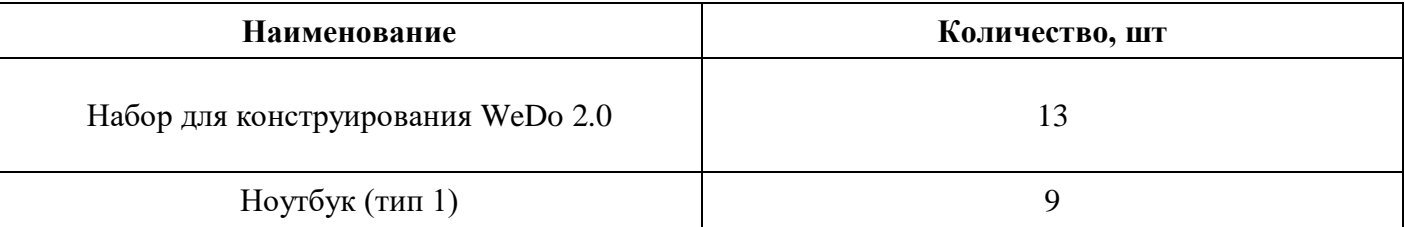

**Информационное обеспечение:** https://education.lego.com/en-

us/lessons/?products=WeDo+2.0+Core+Set

**Кадровое обеспечение** Согласно Профессиональному стандарту «Педагог дополнительного образования детей и взрослых» по данной программе может работать педагог дополнительного образования с уровнем образования и квалификации, соответствующим обозначениям таблицы пункта 2 Профессионального стандарта (Описание трудовых функций, входящих в профессиональный стандарт), а именно: коды А и В с уровнями квалификации 6.

Педагог, имеющий высшее или среднее профессиональное образование, профиль которого соответствует направленности дополнительной общеразвивающей программы; педагогическое образование и/или курсы переподготовки, соответствующие направленности дополнительной общеразвивающей программы, обладающий достаточными специальными знаниями и навыками по специфике программы.

Сидоркина Ольга Николаевна - педагог дополнительного образования

## **2.3 Формы аттестации**

<span id="page-29-3"></span>В процессе обучения по данной программе осуществляется диагностика уровня сформированности знаний, умений и навыков учащихся.

Система диагностики включает в себя опрос, самостоятельные работы, соревнования (где можно определить уровень каждого игрока и команды), конкурсы, тесты. Результаты проверки уровня усвоения программы фиксируются педагогом в диагностических картах.

В течение учебного года осуществляется три диагностических среза:

**Входной контроль** проводится посредством бесед, анкетирования,

тестов, где выясняется начальный уровень знаний и умений учащихся, а также выявляются их творческие способности.

 **Текущий контроль** (в течение всего учебного года на занятиях после прохождения разделов программы) проводится для отслеживания уровня освоения учебного материалы программы и развития личностных качеств учащихся.

 **Аттестация по итогам освоения программы** проводится в конце учебного года (итоговый показ творческих проектов) и предполагает комплексную проверку образовательных результатов по всем ключевым разделам программы. Данный контроль позволяет проанализировать степень усвоения программы учащимися.

Результаты контроля фиксируются в диагностической карте.

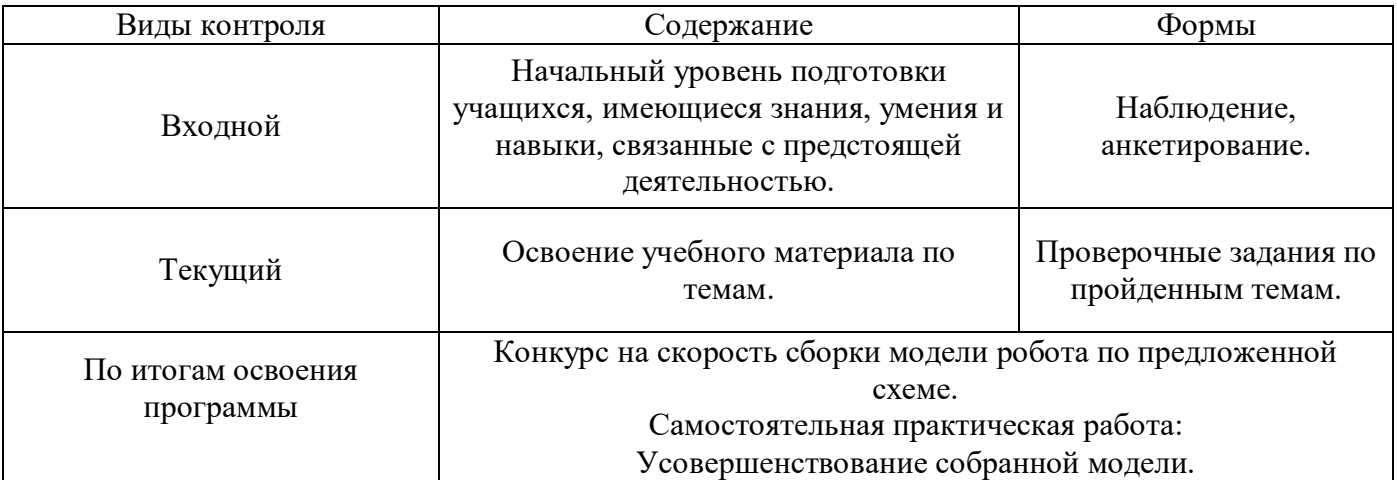

Итоговая работа демонстрирует умения реализовывать свои замыслы, творческий подход в выборе решения, умение работать с робототехническим конструктором, средой программирования, литературой. Тему итоговой работы дает преподаватель. Выполнение итоговой работы оценивается по пятибалльной системе по следующим параметрам.

## **Описание критериев**

**«зачет»/«отлично»-** обучающийся самостоятельно выполняет все задачи на высоком уровне, его работа отличается оригинальностью идеи, грамотным исполнением и творческим подходом.

**«зачет»/«хорошо»**-обучающийся справляется с поставленными перед ним задачами, но прибегает к помощи преподавателя. Работа выполнена, но есть незначительные ошибки.

**«зачет»/ «удовлетворительно**»- обучающийся выполняет задачи, но делает грубые ошибки (по невнимательности или нерадивости). Для завершения работы необходима постоянная помощь преподавателя.

**«незачет»/ «неудовлетворительно**»- обучающийся отказывается выполнять работу. Система оценок в рамках промежуточной аттестации предполагает пятибалльную шкалу с использованием плюсов и минусов: «5»; «5-»; «4+»; «4»; «4- »; «3+»; «3»; «3-»; «2» Система оценок в рамках итоговой аттестации предполагает пятибалльную шкалу в абсолютном значении: «5» - отлично; «4»- хорошо; «3» удовлетворительно; «2»- неудовлетворительно.

<span id="page-31-0"></span>После завершения программы необходимо определить, как она пройдена, какие результаты достигнуты, насколько эффективным был процесс, что можно считать уже сделанным, а что придется совершенствовать повторно*.* Поэтому из огромного количества методов контроля выбирается тот, который позволит проектировать каждый следующий шаг обучающегося в зависимости от результатов предыдущего.

Оценка результативности образовательного процесса осуществляется в системе с использованием разнообразных форм:

1. Учет и проверка знаний и умений производится путем текущих наблюдений за учащимися. Они осуществляются на протяжении всего процесса обучения без выделения для них специального времени. Текущие наблюдения проводятся на любом этапе процесса усвоения. В ходе текущих наблюдений постепенно накапливаются данные о каждом ребенке, характеризующие как его достижения, так и упущения в работе.

2. Эффективность образовательного процесса оценивается по сформированности нравственных качеств личности, высокому уровню мотивации обучающихся к техническому творчеству, по уровню развития творческих способностей, по активности участия в соревнованиях, конкурсах, по стилю работы и профессиональному самоопределению ребёнка. Поэтому участие детей со своими работами на выставках и конкурсах, проводимых как в образовательном учреждении, так и за его пределами совместно с обучающимися других образовательных учреждений, следует считать положительным результатом обучения.

Одним из способов, относительно объективной диагностики знаний и умений обучающихся, является тестирование. Тестовые задания используются также для проведения текущего контроля и аттестации по итогам освоения программы. Тест состоит из заданий на определение уровня усвоения учебного материала и эталона, то есть образца полного выполнения действия.

По результатам контроля качества усвоения знаний с помощью тематических тестов можно судить о завершенности процесса обучения и эффективно намечать пути коррекционно-компенсационной и дальнейшей учебной работы.

При разработке тестовых заданий для обучающихся по программе «Робототехника. Вводный модуль» (НМ-2020) учитываются следующие принципы:

учет особенностей изучаемого материала;

 соотнесение видов познавательной деятельности с определенными уровнями усвоения учебного материала;

 дифференциация заданий каждого уровня по характеру воспроизводящей деятельности.

Заключительным этапом образовательного процесса по программе «Робототехника. Вводный модуль» (НМ-2020) является аттестация обучающихся по итогам освоения программы.

Цель аттестации по итогам освоения программы — выявление уровня развития способностей и личностных качеств ребенка и их соответствия прогнозируемым результатам образовательной программы.

В образовательном процессе по программе «Робототехника. Вводный модуль» (НМ-2020) аттестация по итогам освоения программы выполняет целый ряд функций:

 учебную, которая создает дополнительные условия для обобщения и осмысления обучающимся полученных теоретических и практических знаний, умений и навыков;

 воспитательную, которая является стимулом к расширению познавательных интересов и потребностей ребенка;

 развивающую, которая позволяет детям осознать уровень их актуального развития и определить перспективы;

 коррекционную, которая помогает педагогу своевременно выявить и устранить объективные и субъективные недостатки учебно-воспитательного процесса;

 социально-психологическую, которая дает каждому обучающемуся возможность пережить «ситуацию успеха».

Подведение итогов организовано так, чтобы обучающиеся испытали удовлетворение от проделанной работы, от преодоления возникших трудностей и познания нового.

## **Основные разделы общеобразовательной программы, определяющие уровень освоенных учащимися знаний и умений.**

#### *Знает*

1. Правила безопасной работы с инструментами, необходимыми при конструировании робототехнических устройств.

2. Простейшие основы механики.

3. Простейшие основы динамики.

4. Простейшие основы кинематики.

5. Простейшие основы электроники.

6. Устройство роботов.

7. Правила техники безопасной работы в учебном кабинете и при проведении соревнований.

8. Технологическую последовательность изготовления несложных конструкций модели роботов.

9. Этапы развития роботостроения.

*Умеет*

1. Создавать реально действующие модели роботов на базе конструктора LEGO по технологическим картам и по собственному замыслу.

2. Определять основные части изготовляемых моделей и правильно произносить их названия.

3. Демонстрировать технические возможности роботов.

4. Работать с литературой, с журналами, в интернете (изучать и обрабатывать информацию).

5. Соблюдать правила техники безопасной работы в учебном кабинете и при проведении соревнований.

6. Планировать работу, анализировать результаты учебной и спортивной деятельности.

7. Участвовать в соревнованиях.

#### **2.5 Методические материалы**

#### <span id="page-33-0"></span>**Принципы и методы обучения**

Реализация данной программы основывается на следующих **принципах:**

от простого к сложному;

 доступность и последовательность: соответствие учебного материала индивидуальным и возрастным особенностям детей;

 наглядность: широкое использование наглядных и дидактических пособий, технических средств обучения, делающих образовательный процесс более эффективным;

 творчество: каждое дело, занятие - совместное творчество учащихся и педагогов; «свобода»: предусматривает самостоятельный поиск неординарных решений в системе ограничения учебной темой;

 научность: учебный курс основывается на современных научных достижениях.

На занятиях с детьми по данной программе используются **методы** (словесный, практический, наглядный) **и технологии**: игровая технология (для развития навыков и умений коллективного мышления и деятельности, умений сотрудничать, аргументировать и отстаивать свою точку зрения), информационнокоммуникативная технология (для формирования умений работать с информацией, развития коммуникативных способностей, умений принимать оптимальное решения), технология проблемного обучения и проектная деятельность (для обеспечения учащимся возможности самостоятельно мыслить, находить и решать проблемы, обозначать цели и способы их достижения), здоровье сберегающая технология (для сохранения, укрепления, и развития эмоционального, физического, интеллектуального здоровья учащихся).

**Формы организации учебного процесса:** беседа, выставка, диспут, защита проекта, конкурсы, мастер-класс, «мозговой штурм», наблюдение, открытые занятия, практические занятия, презентация, соревнование, экскурсия.

**Формы диагностики результатов обучения**: наблюдение, опросы, анкетирование, проверочные задания, тесты, викторины, самостоятельные практические работы, соревнования.

## **Особенности организации образовательного процесса**

На каждом занятии педагог в течение 10-15 мин. объясняет новую тему, демонстрирует готовый образец конструкции, поясняет порядок выполнения задания. Если для решения требуется программирование, учащиеся составляют программы на компьютерах (возможно по предложенной педагогом схеме).

Далее учащиеся работают в группах, получают конструкторы с контроллерами и дополнительными устройствами. Проверив наличие основных деталей, учащиеся приступают к созданию роботов. При необходимости педагог раздает технологические карты со всеми этапами сборки (или выводит изображение этапов на большой экран с помощью проектора). Программа загружается учащимися из компьютера в контроллер готовой модели робота, и проводятся испытания на специально приготовленных полях. При необходимости производится корректировка программы конструкций моделей. Удавшиеся модели снимаются на фото и видео.

На заключительной стадии полностью разбираются модели роботов и

укомплектовываются конструкторы, которые принимает педагог. Фото- и видеоматериал по окончании занятия размещается на компьютерах для последующего использования обучающимися на занятиях.

#### **Формы организации деятельности обучающихся на занятии:**

 фронтальная: работа педагога со всеми учащимися одновременно (беседа по истории робототехники, показ и объяснение способов сборки, и т.д.);

 групповая: организация работы в малых группах, в парах при создании творческого проекта, выполнение задания по образцу с использованием инструкции).

## **Формы, виды и приемы проверки знаний и умений обучающихся**

После завершения программы необходимо определить, как она пройдена, какие результаты достигнуты, насколько эффективным был процесс, что можно считать уже сделанным, а что придется совершенствовать повторно*.* Поэтому из огромного количества методов контроля выбирается тот, который позволит проектировать каждый следующий шаг учащегося в зависимости от результатов предыдущего.

Оценка результативности образовательного процесса осуществляется в системе с использованием разнообразных форм:

1. Учет и проверка знаний и умений производится путем текущих наблюдений за учащимися. Они осуществляются на протяжении всего процесса обучения без выделения для них специального времени. Текущие наблюдения проводятся на любом этапе процесса усвоения. В ходе текущих наблюдений постепенно накапливаются данные о каждом ребенке, характеризующие как его достижения, так и упущения в работе.

2. Эффективность образовательного процесса оценивается по сформированности духовно-нравственных качеств личности, высокому уровню мотивации обучающихся к техническому творчеству, по уровню развития творческих способностей, по активности участия в соревнованиях, конкурсах, по стилю работы и профессиональному самоопределению ребёнка. Поэтому участие детей со своими работами на выставках и конкурсах, проводимых как в образовательном учреждении, так и за его пределами совместно с учащимися других образовательных учреждений, следует считать положительным результатом обучения.

Одним из способов, относительно объективной диагностики знаний и умений обучающихся, является тестирование. Тестовые задания используются также для проведения текущего и итогового контроля. Тест состоит из заданий на определение уровня усвоения учебного материала и эталона, то есть образца полного выполнения действия.

По результатам контроля качества усвоения знаний с помощью тематических тестов можно судить о завершенности процесса обучения и эффективно намечать пути коррекционно-компенсационной и дальнейшей учебной работы.

При разработке тестовых заданий для обучающихся по программе «Робототехника. Вводный модуль» (НМ-2020) учитываются следующие принципы:

учет особенностей изучаемого материала;

 соотнесение видов познавательной деятельности с определенными уровнями усвоения учебного материала;

 дифференциация заданий каждого уровня по характеру воспроизводящей деятельности.

Заключительным этапом образовательного процесса по программе «Робототехника. Вводный модуль» (НМ-2020) является аттестация обучающихся по итогам освоения программы.

Цель аттестации по итогам освоения программы — выявление уровня развития способностей и личностных качеств ребенка и их соответствия прогнозируемым результатам образовательной программы.

В образовательном процессе по программе «Робототехника. Вводный модуль» (НМ-2020) аттестация по итогам освоения программы выполняет целый ряд функций:

 учебную, которая создает дополнительные условия для обобщения и осмысления обучающимся полученных теоретических и практических знаний, умений и навыков;

 воспитательную, которая является стимулом к расширению познавательных интересов и потребностей ребенка;

 развивающую, которая позволяет детям осознать уровень их актуального развития и определить перспективы;

 коррекционную, которая помогает педагогу своевременно выявить и устранить объективные и субъективные недостатки учебно-воспитательного процесса;

 социально-психологическую, которая дает каждому обучающемуся возможность пережить «ситуацию успеха».

Подведение итогов организовано так, чтобы обучающиеся испытали удовлетворение от проделанной работы, от преодоления возникших трудностей и познания нового.

#### **2.6 Воспитательный компонент**

<span id="page-35-0"></span>Общей **целью воспитания** в ГБУ ДО ДЮТТ является формирование у обучающихся духовно-нравственных ценностей, способности к осуществлению ответственного выбора собственной индивидуальной образовательной траектории, способности к успешной социализации в обществе.

Достижению поставленной цели воспитания будет способствовать решение следующих **основных задач**:

- поддерживать и развивать традиции учреждения, коллективные творческие формы деятельности, реализовать воспитательные возможности ключевых дел ГБУ ДО ДЮТТ, формировать у обучающихся чувство солидарности и принадлежности к образовательному учреждению;

- реализовывать воспитательный потенциал общеобразовательных общеразвивающих программ и возможности учебного занятия и других форм образовательных событий;

- развивать социальное партнерство как один из способов достижения эффективности воспитательной деятельности в ГБУ ДО ДЮТТ;

- организовывать работу с семьями обучающихся, их родителями или законными представителями, активно их включать в образовательный процесс, содействовать формированию позиции союзников в решении воспитательных задач;

- использовать в воспитании детей возможности занятий по дополнительным общеобразовательным общеразвивающим программам как источник поддержки и развития интереса к познанию и творчеству;

- содействовать приобретению опыта личностного и профессионального самоопределения на основе личностных проб в совместной деятельности и социальных практиках;

- формировать сознательное отношение обучающихся к своей жизни, здоровью, здоровому образу жизни, а также к жизни и здоровью окружающих людей.

- создавать инновационную среду, формирующую у детей и подростков изобретательское, креативное, критическое мышление через освоение дополнительных общеобразовательных общеразвивающих программ нового поколения в области инженерных и цифровых технологий;

- повышать разнообразие образовательных возможностей при построении индивидуальных образовательных траекторий (маршрутов) обучающихся;

- оптимизировать систему выявления, поддержки и развития способностей и талантов у детей и подростков, направленной на самоопределение и профессиональную ориентацию обучающихся.

**Условия воспитания**: Воспитательный процесс осуществляется в условиях организации деятельности детского коллектива на основной учебной базе реализации программы в организации дополнительного образования детей в соответствии с нормами и правилами работы организации.

**Мероприятия по взаимодействию с родителями**: проведение родительских собраний, совместных праздников, мастер-классов и т.д., а также участие родителей в проектной деятельности, в разработке и защите проектов вместе с ребенком.

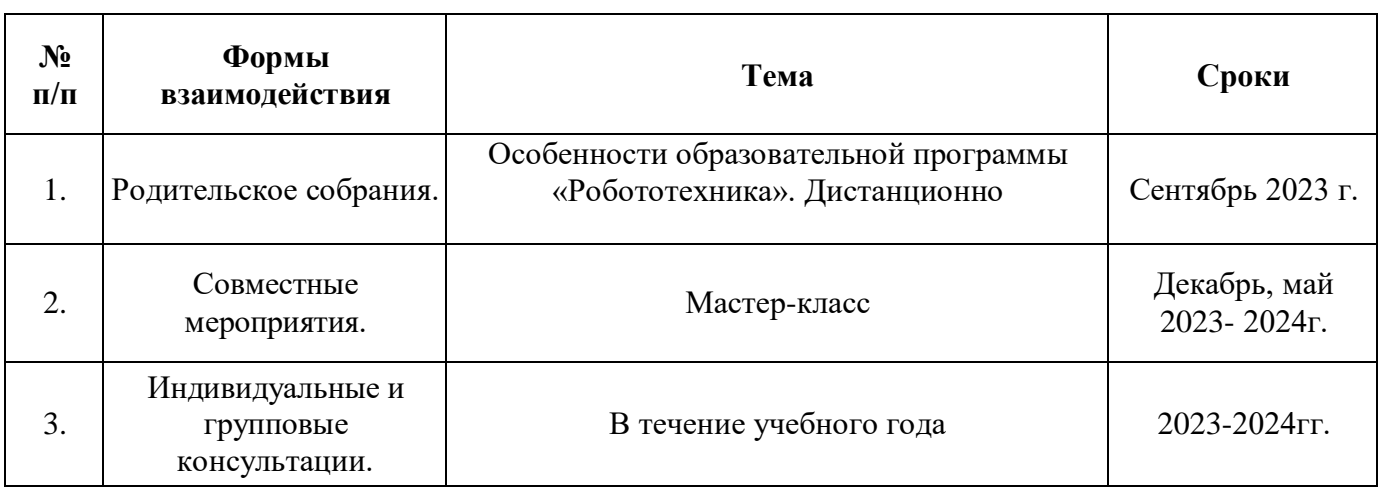

#### **Взаимодействие педагога с родителями**

#### **Примерный перечень мероприятий**

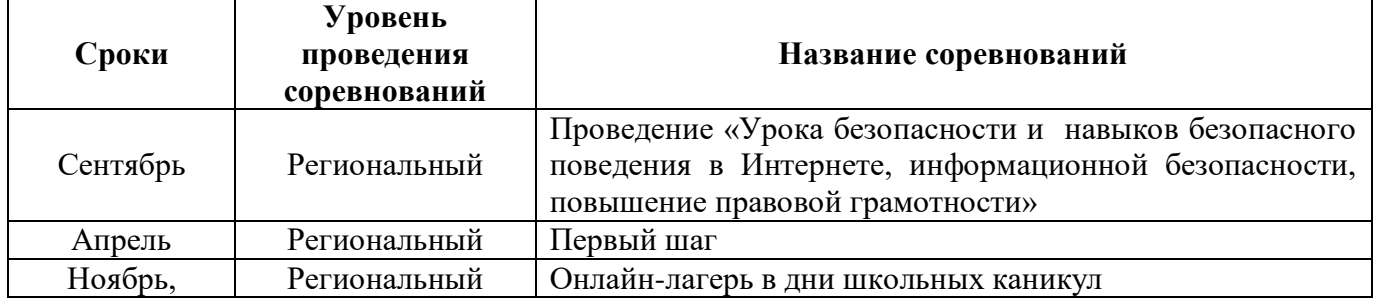

<span id="page-37-0"></span>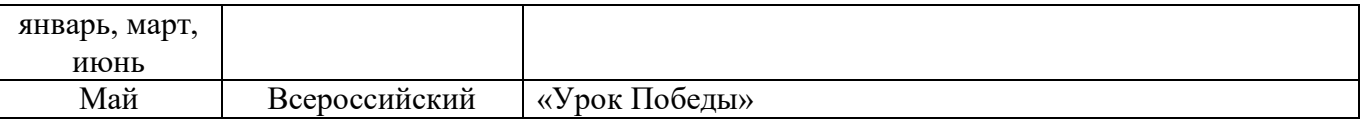

## **2.7 Информационные ресурсы и литература**

## **Для педагога**

1. Злаказов С.А., Г.А. Горшков, С.Г.Шевалдина «Уроки Лего – конструирования в школе». Методическое пособие. – М., Бином. Лаборатория знаний, 2011.

2. Робототехника для детей и родителей. С.А.Филиппов. СПб: Наука, 2013.

3. Санкт-Петербургские олимпиады по кибернетике М.С.Ананьевский, Г.И.Болтунов, Ю.Е.Зайцев, А.С.Матвеев, А.Л.Фрадков, В.В.Шиегин. Под ред. А.Л.Фрадкова, М.С.Ананьевского. СПб.: Наука, 2006.

4. Журнал «Компьютерные инструменты в школе», подборка статей за 2010 г. «Основы робототехники на базе конструктора LegoMindstorms NXT».

5. The LEGO MINDSTORMS NXT Idea Book. Design, Invent, and Build by MartijnBoogaarts, Rob Torok, Jonathan Daudelin, et al. SanFrancisco: NoStarchPress, 2007.

6. LEGO Technic Tora no Maki, ISOGAWA Yoshihito, Version 1.00 Isogawa Studio, Inc., 2007, [http://www.isogawastudio.co.jp/legostudio/toranomaki/en/.](http://www.isogawastudio.co.jp/legostudio/toranomaki/en/)

7. Т. В. Лусс «Формирование навыков конструктивно-игровой деятельности у детей с помощью ЛЕГО» - М.: Гуманит. Изд. Центр ВЛАДОС, 2009.

## **Для учащихся и родителей**

1. Айзек Азимов. Я, робот. Серия: Библиотека приключений. М: Эксмо, 2002.

2. Журнал «Компьютерные инструменты в школе», подборка статей за 2010 г. «Основы робототехники на базе конструктора LegoMindstorms NXT».

3. Робототехника для детей и родителей. С.А.Филиппов. СПб: Наука, 2013.

4. Санкт-Петербургские олимпиады по кибернетике М.С.Ананьевский, Г.И.Болтунов, Ю.Е.Зайцев, А.С.Матвеев, А.Л.Фрадков, В.В.Шиегин. Под ред. А.Л.Фрадкова, М.С.Ананьевского. СПб.: Наука, 2006.

#### **Приложение**

**Приложение 1**

#### <span id="page-38-1"></span><span id="page-38-0"></span>**ОЦЕНОЧНЫЙ ЛИСТ АТТЕСТАЦИИ ОБУЧАЮЩИХСЯ ПО ИТОГАМ ОСВОЕНИЯ ПРОГРАММЫ**

Название программы: **\_\_\_\_\_\_\_\_\_\_\_\_\_\_\_\_\_\_\_\_\_** Группа: **\_\_\_\_\_\_\_\_\_\_\_\_\_\_\_\_\_** Педагог: **\_\_\_\_\_\_\_\_\_\_\_\_\_\_\_\_\_\_\_\_\_\_\_\_\_\_\_\_\_**

 $BPEM3:$ ОБРАЗОВАТЕЛЬНАЯ ПЛОЩАДКА: \_\_\_\_\_\_\_\_\_\_\_\_\_\_\_\_\_

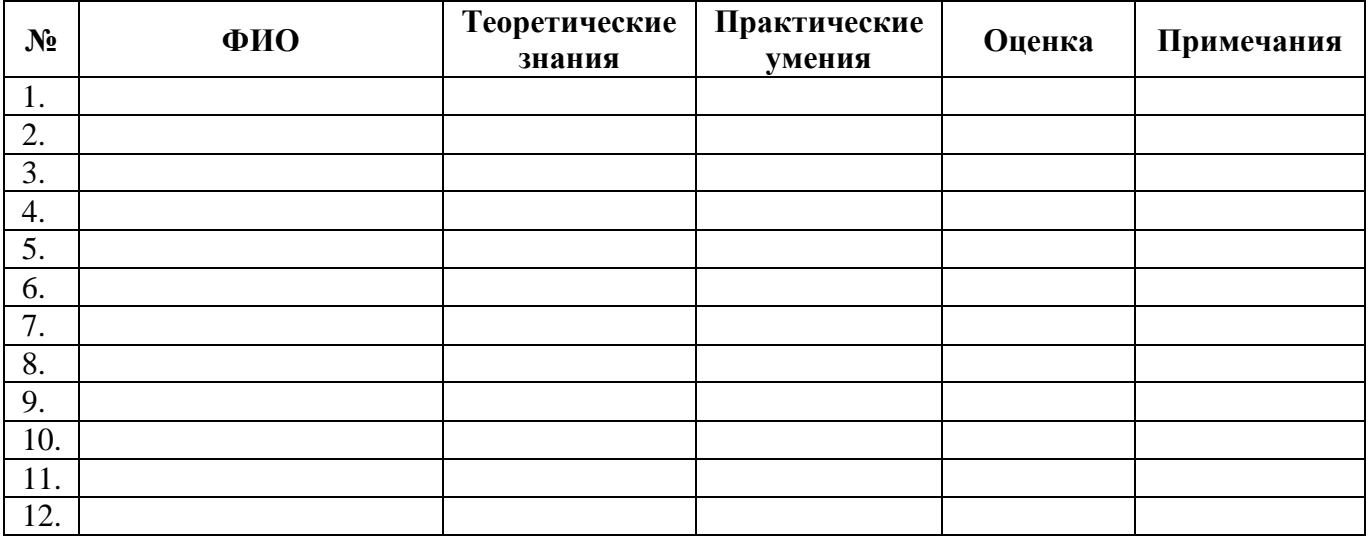

**3 балла (высокий уровень)** – высокий уровень развития компетенции. Обучающийся (его знания, умения) выделяются на общем фоне своей успешностью (оригинальностью, качеством).

**2 балла (средний уровень)** – промежуточный уровень.

**1 балл (низкий уровень)** – трудности в понимании заданий и учебного материала; низкий уровень развития компетенции, недостаточная активность